## Anwendungsmöglichkeiten next3

# next3der Schweizer Alleskönner

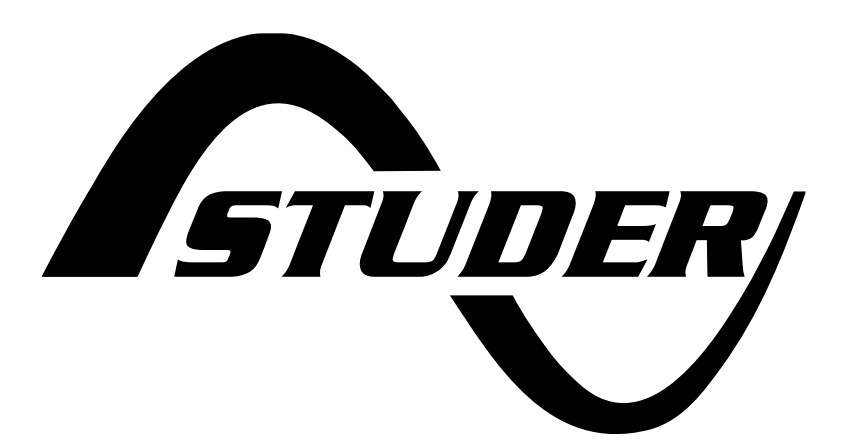

1. Juni 2023

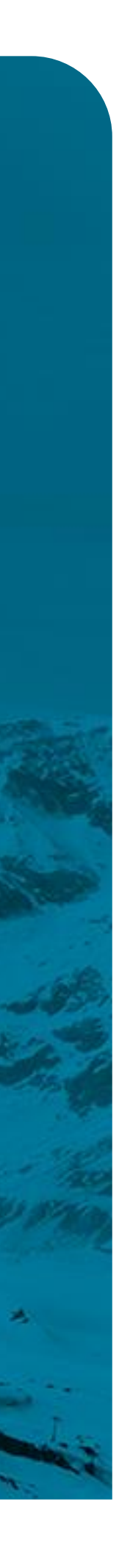

### AC source 3 x 80A AC-Eingang, grid ready EU LV Integrierte NA-Schutz

Solar PV

2 MPPT-Eingänge 2 x 8 –12 max kWp

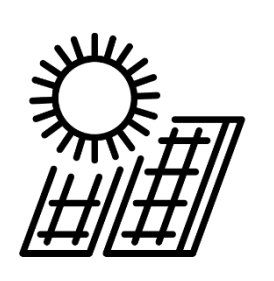

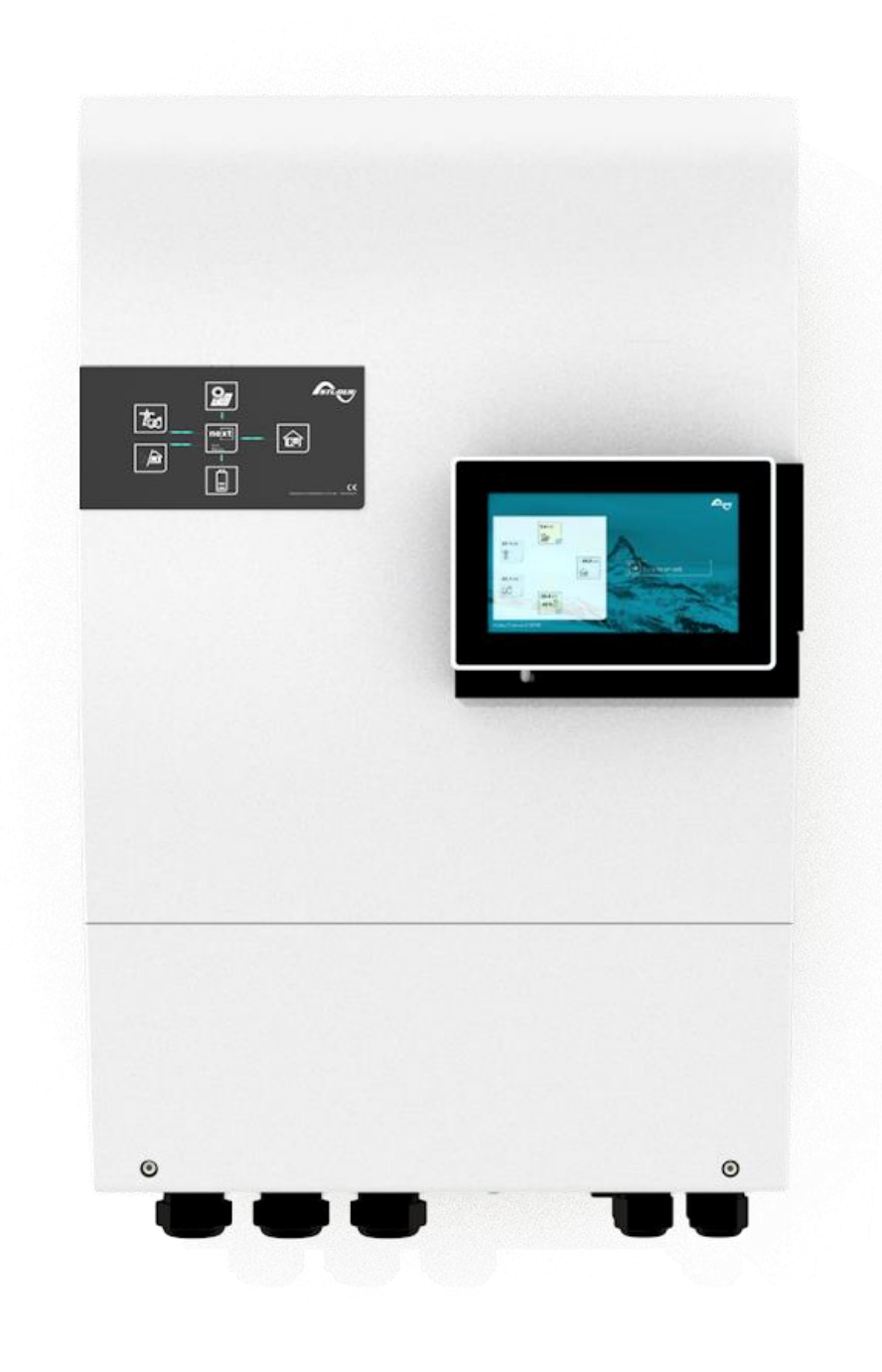

### AC loads

Lasten / Verbraucher Dreiphasig 15kVA Dreiphasig 16kVA, 30' Dreiphasig 30kVA, 5''

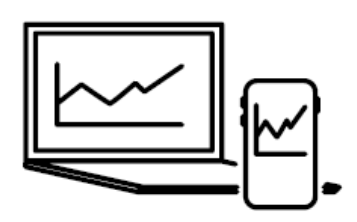

nx interface

nextOS platform

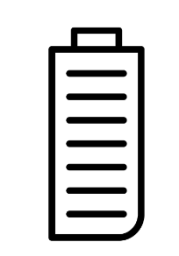

### AC flex

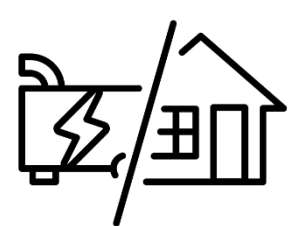

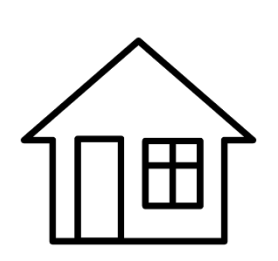

2. AC-Quelle oder AC-Lasten

### Battery

48V Blei oder lithium

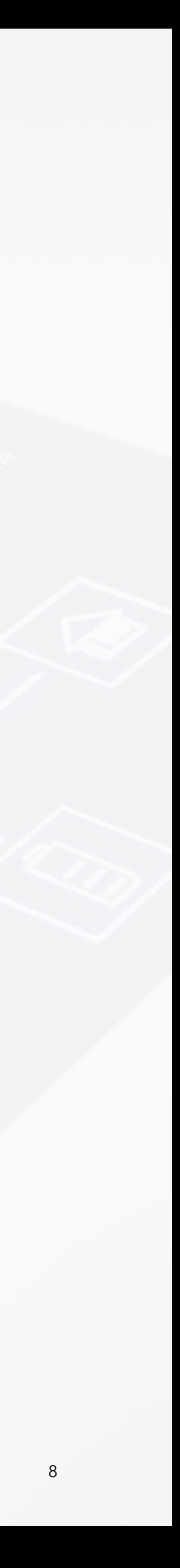

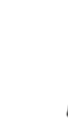

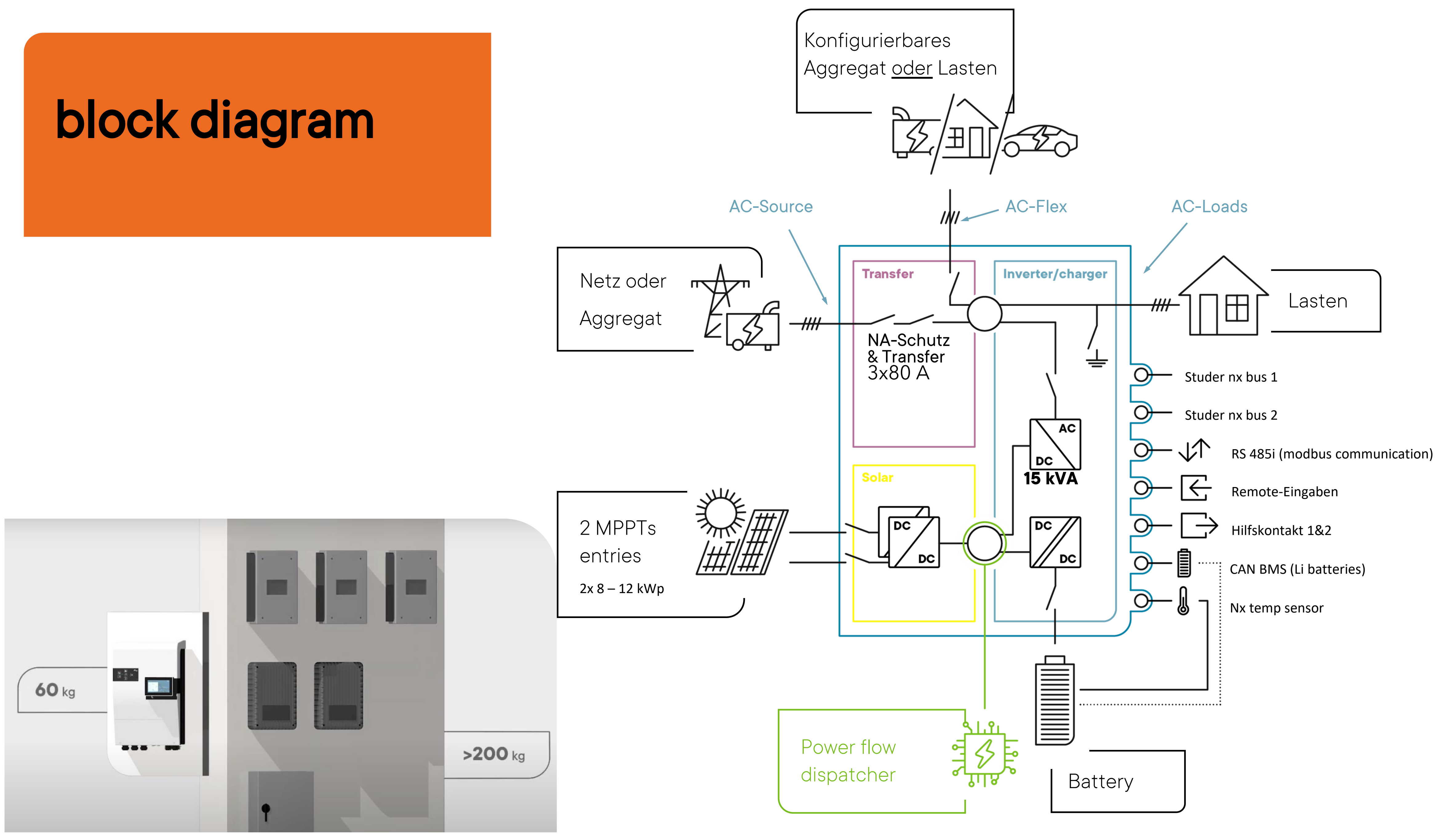

### Special features

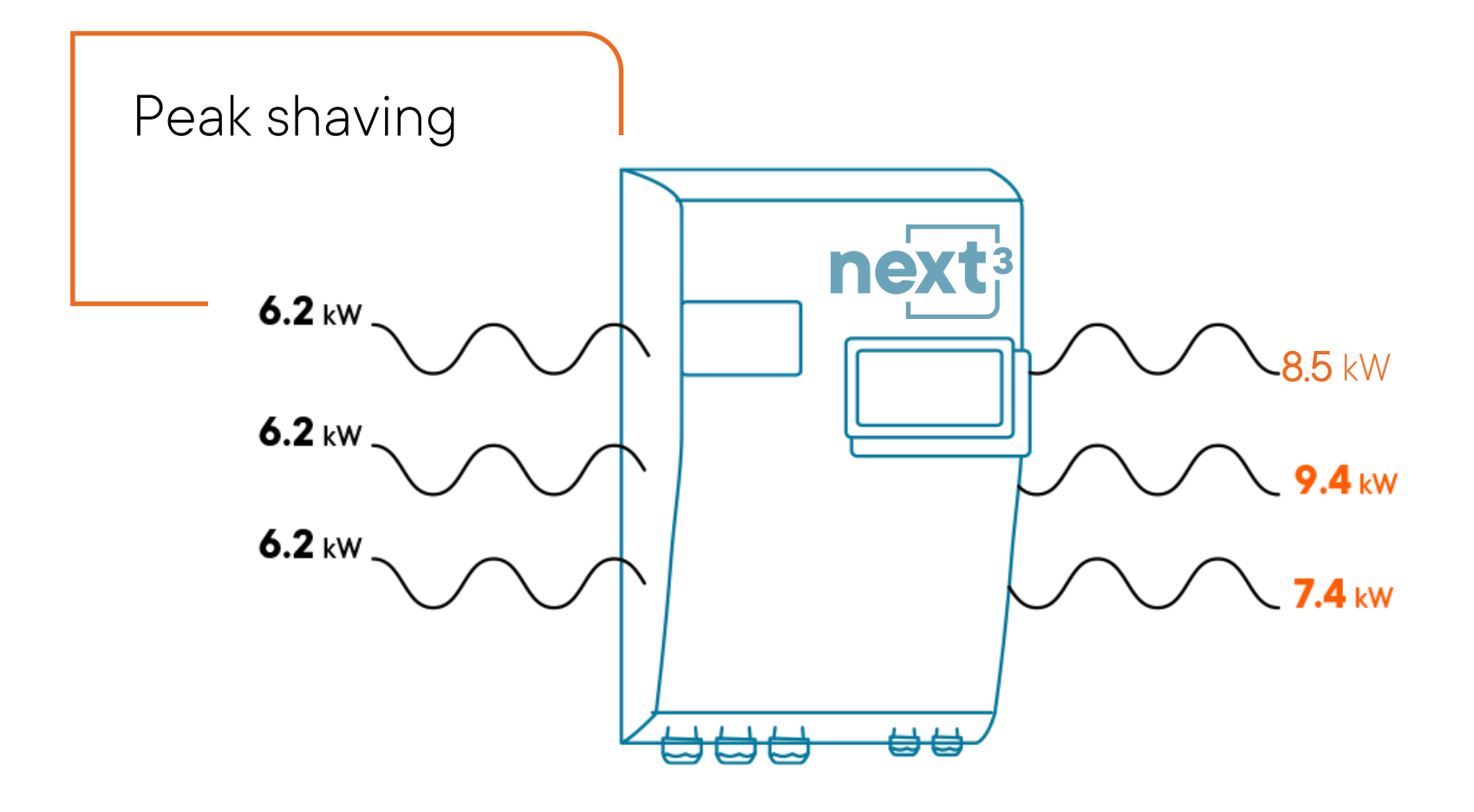

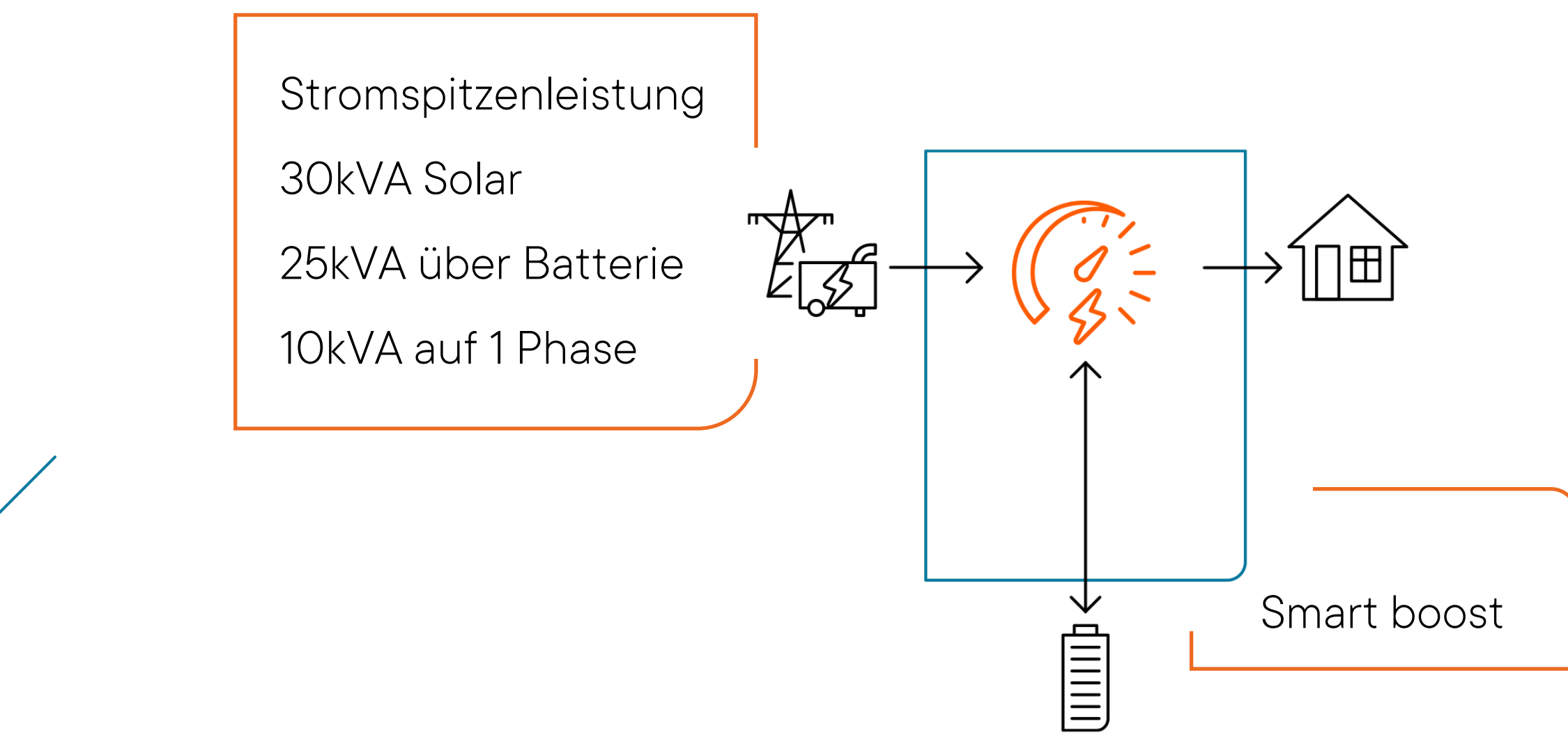

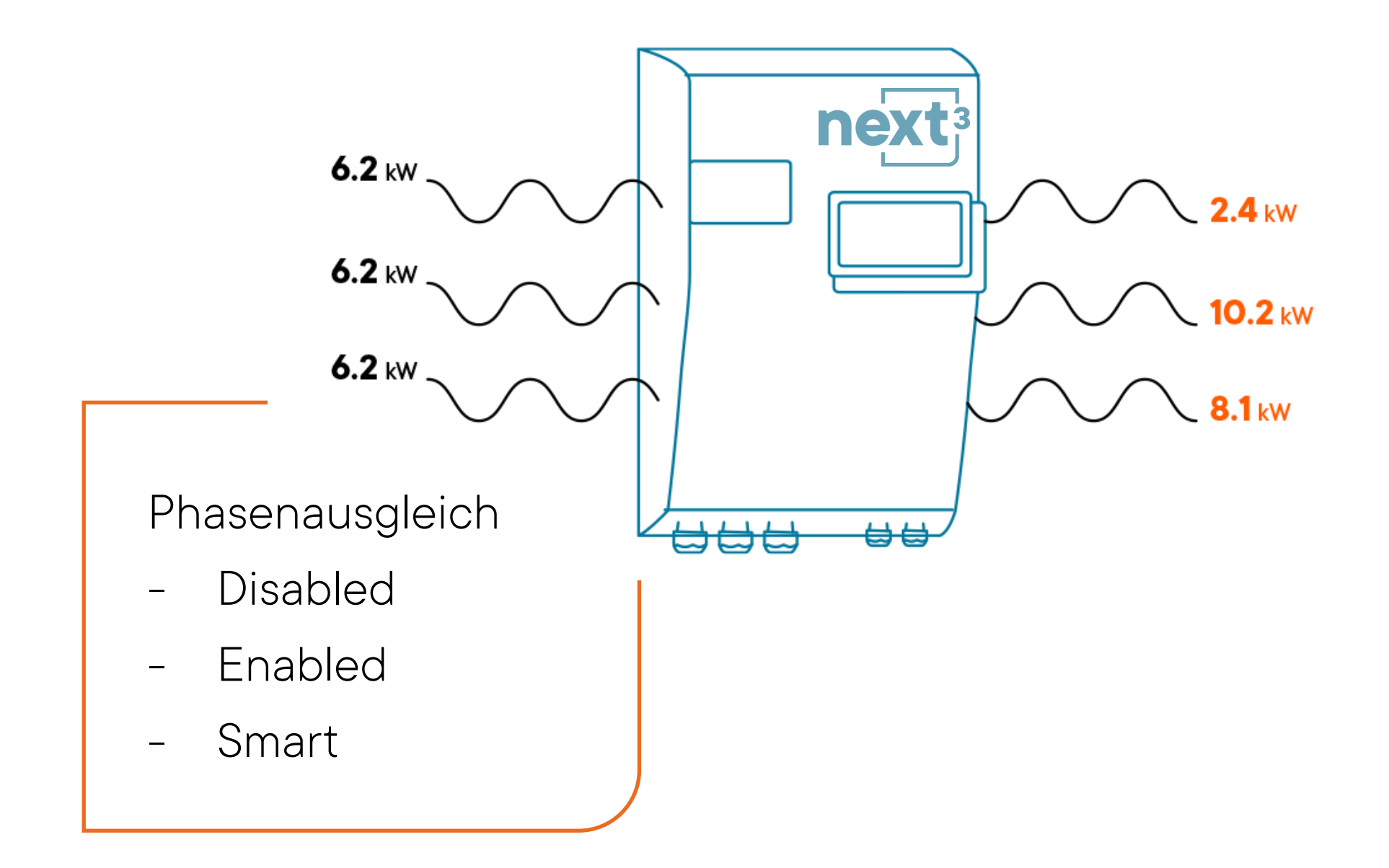

Komplett Backup im Falle eines **Blackouts** 

Vollständig  $\Box$ netzwerk-interaktiv.

10

## Was macht der next3?

### **Am Tag:**

- Versorgung der Verbraucher mit Sonnenenergie
- Speicherung von überschüssiger Solarenergie in die Batterien
- Wenn die Batterien voll sind, wird die überschüssige Solarenergie in das Netz eingespeist.

### **Abends oder bei schlechtem Wetter:**

- Versorgung der Verbraucher mit Sonnenenergie aus den Batterien
- Wenn die Batterie leer ist, Strom vom Netz beziehen

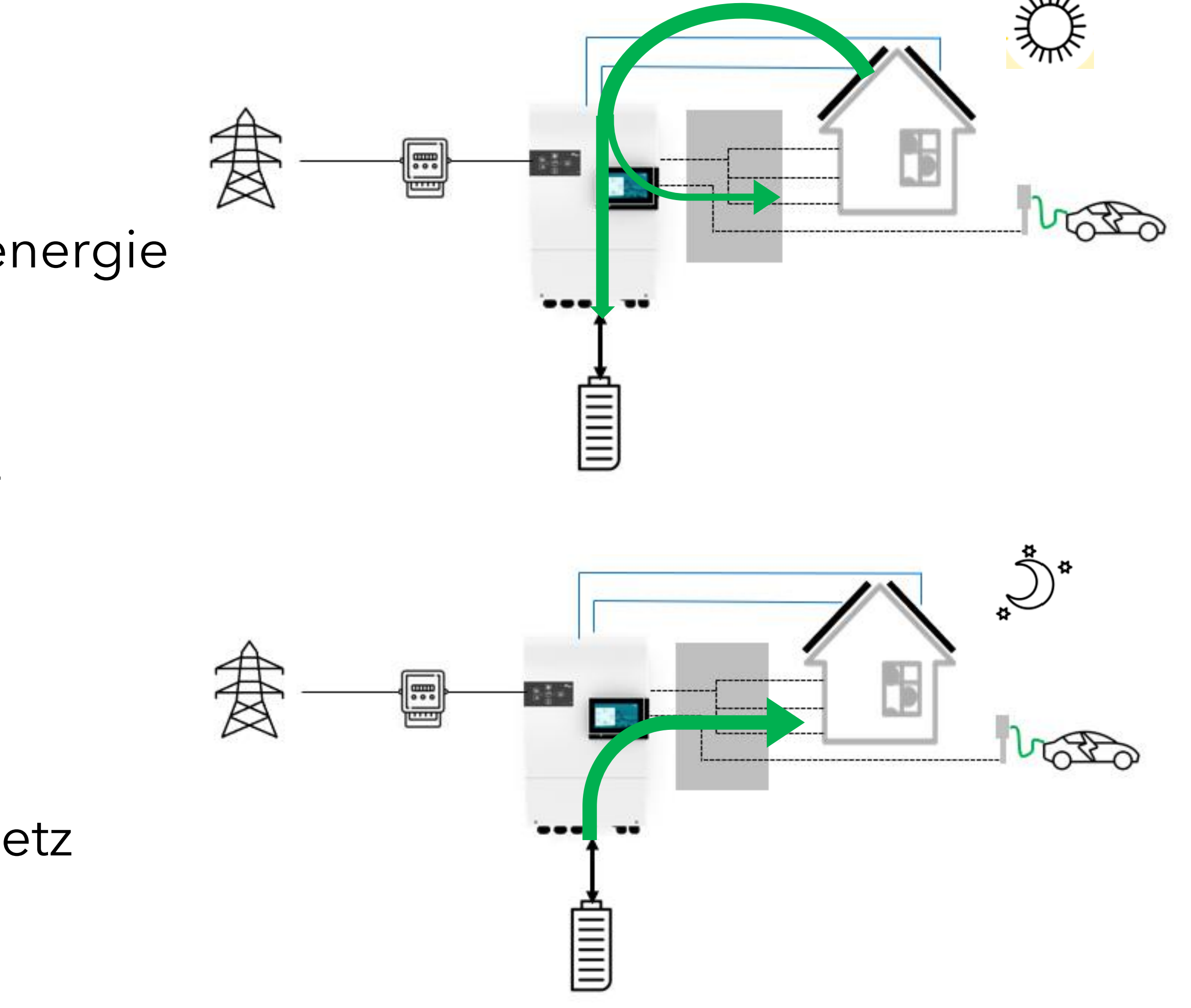

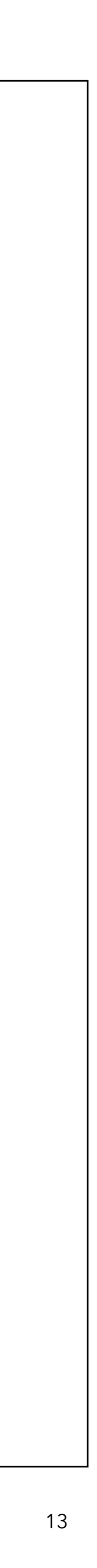

## AC flex: hybrid I/O

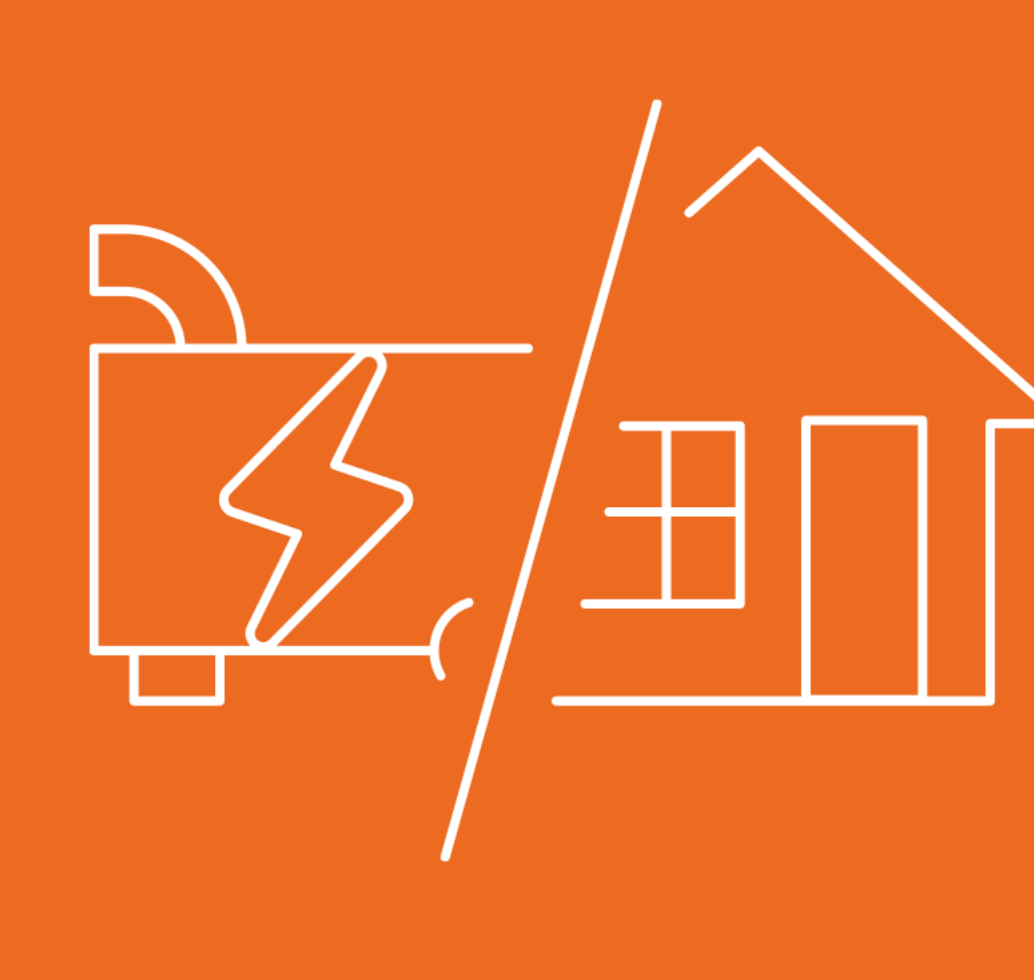

Erweiterte Verwaltung von AC-Quellen und Last-management

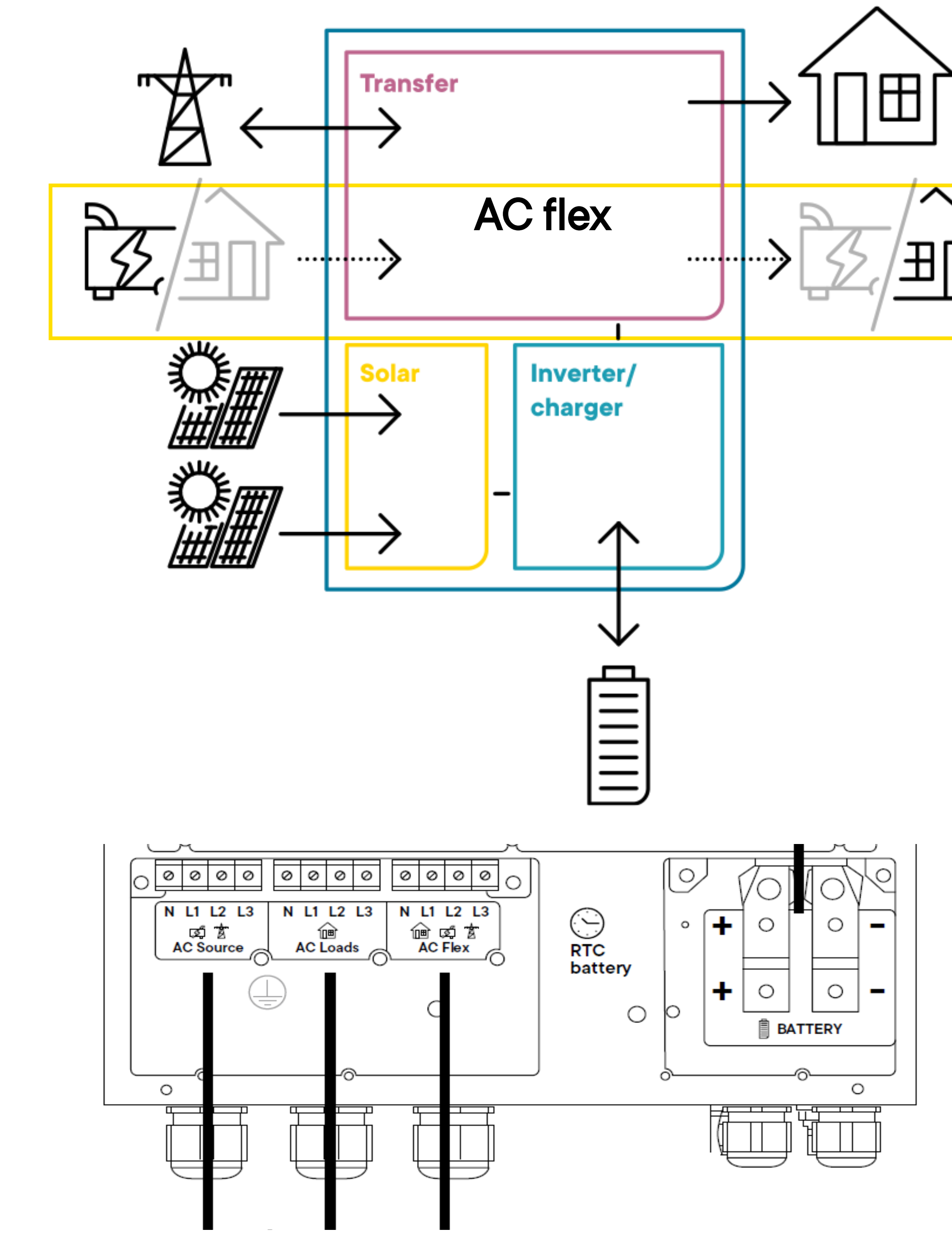

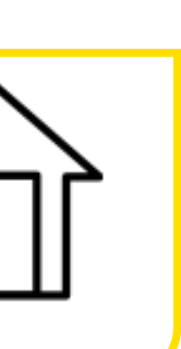

## AC flex: mein Aggregat

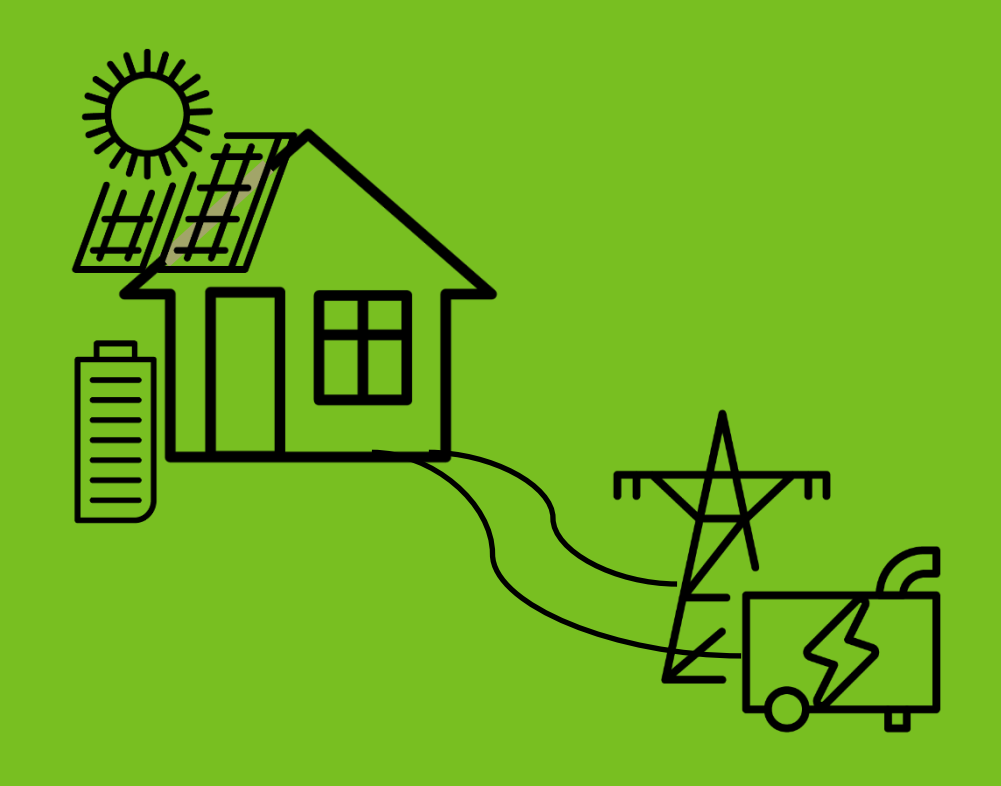

Anschluss ans Netz und den Aggregat für 24/7- Zuverlässigkeit

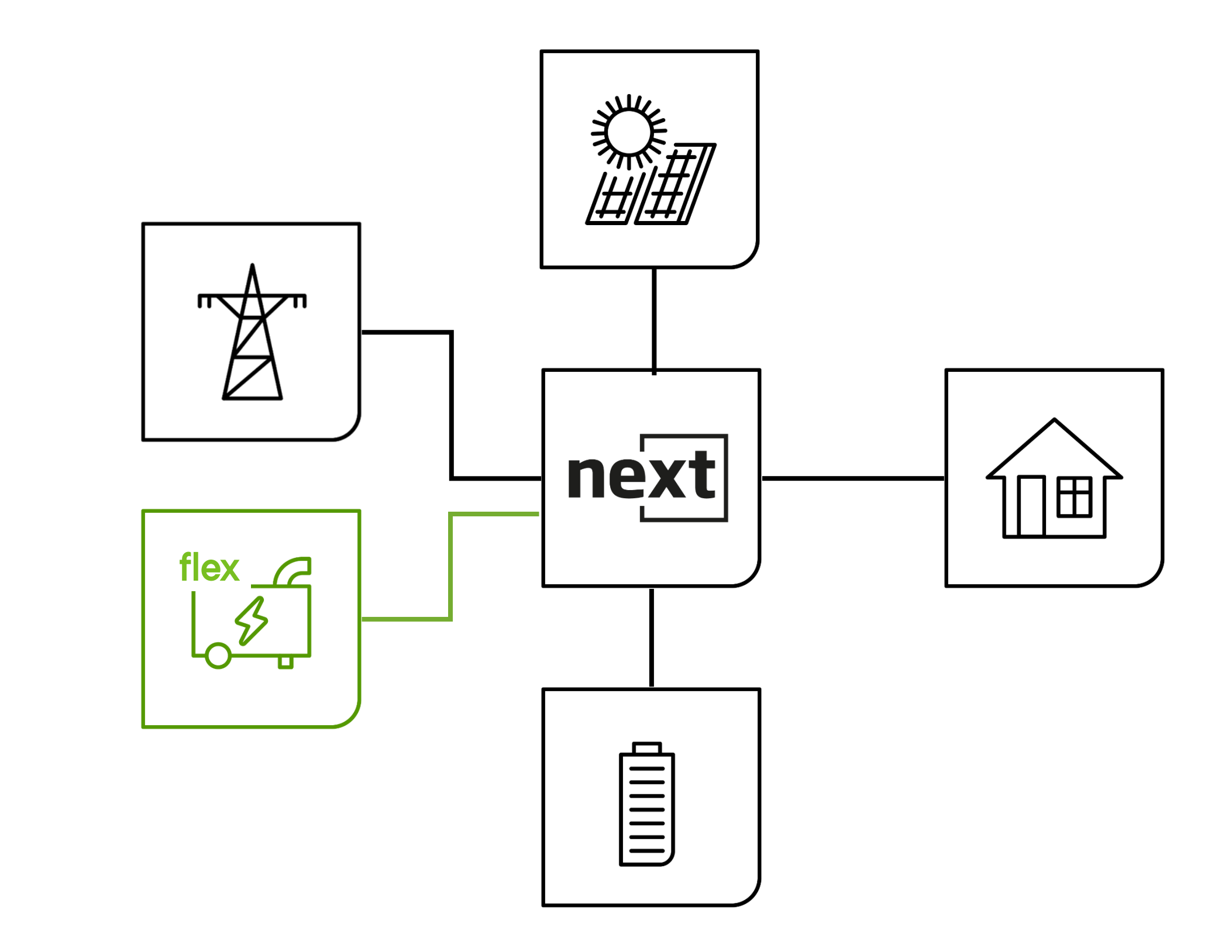

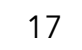

### AC flex: nicht kritische Verbraucher

Anschluss nicht sensible AC-Verbraucher oder für smart Management

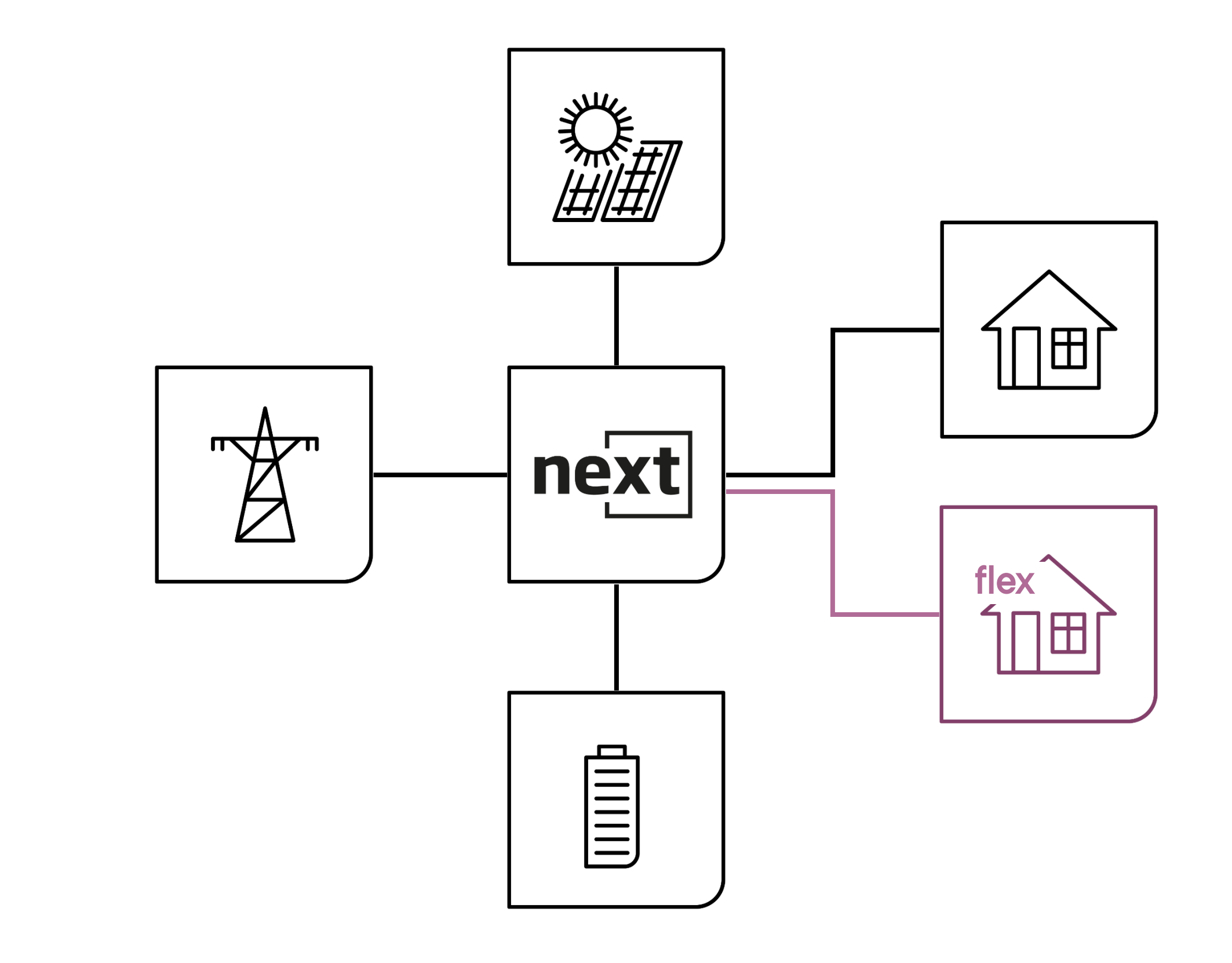

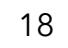

## AC flex: Solarmobilität

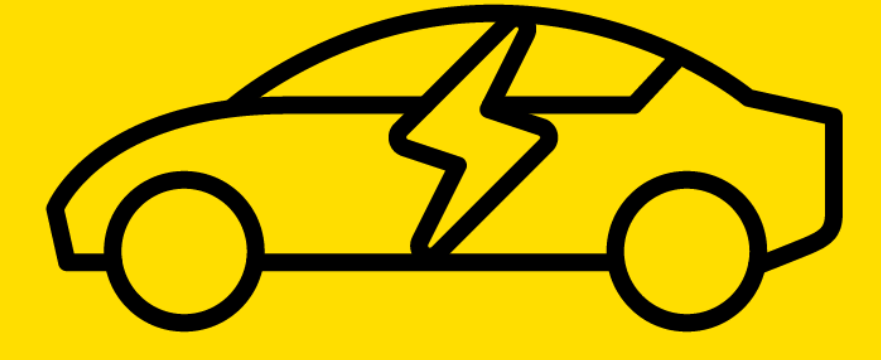

Anschluss EV Ladestation

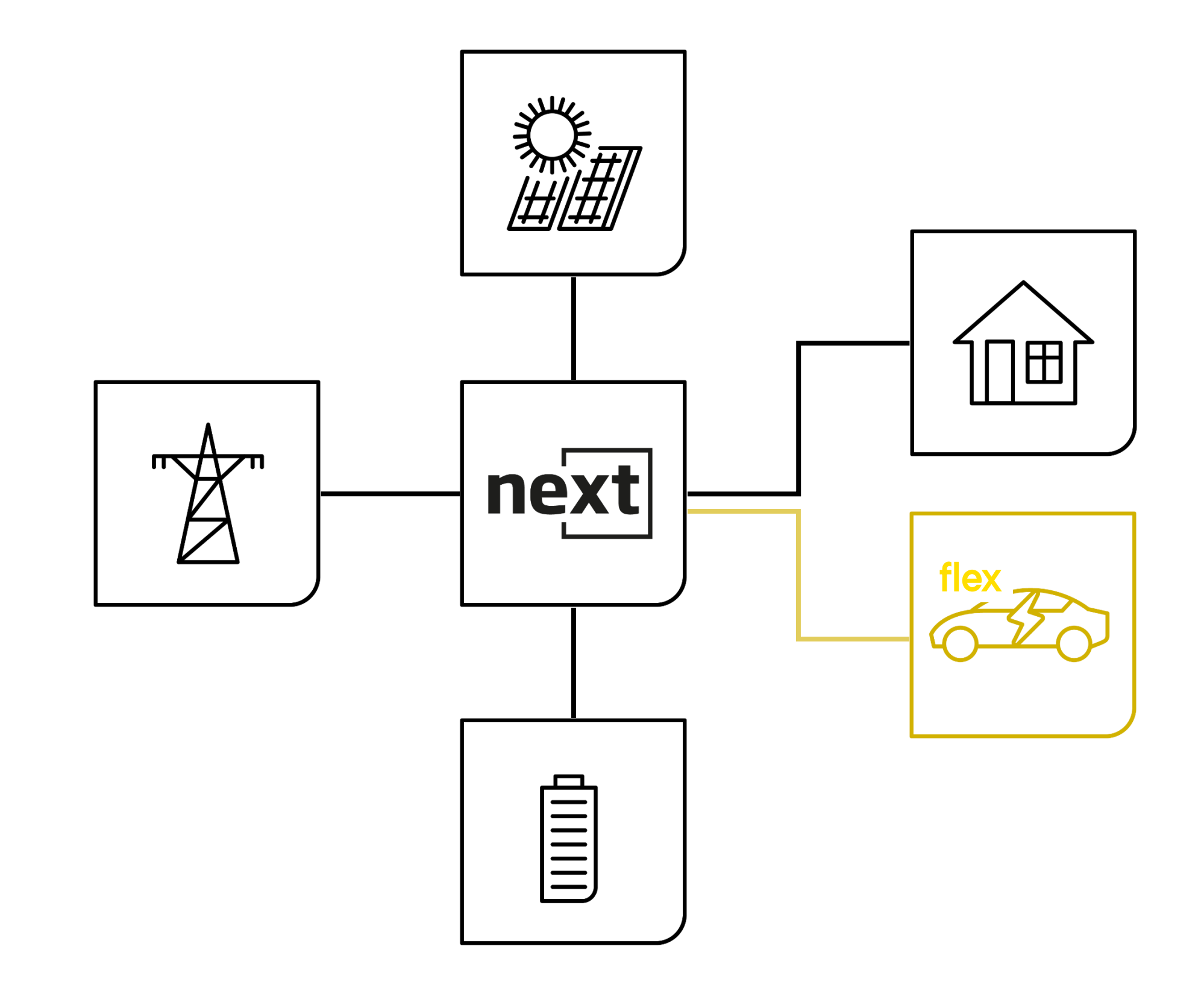

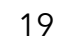

## AC flex: Fremd-PV

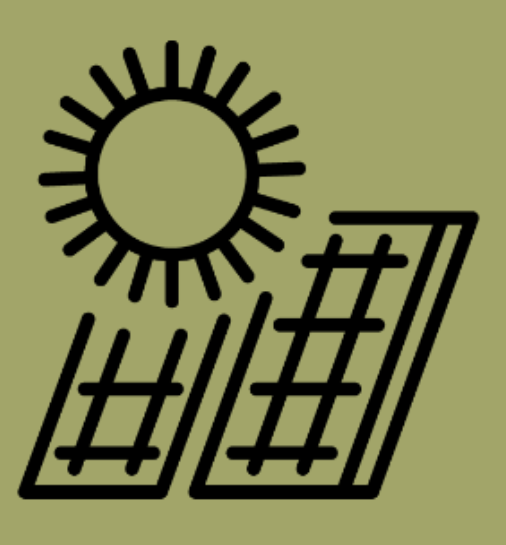

Anschluss fremd oder bestehende Wechselrichter

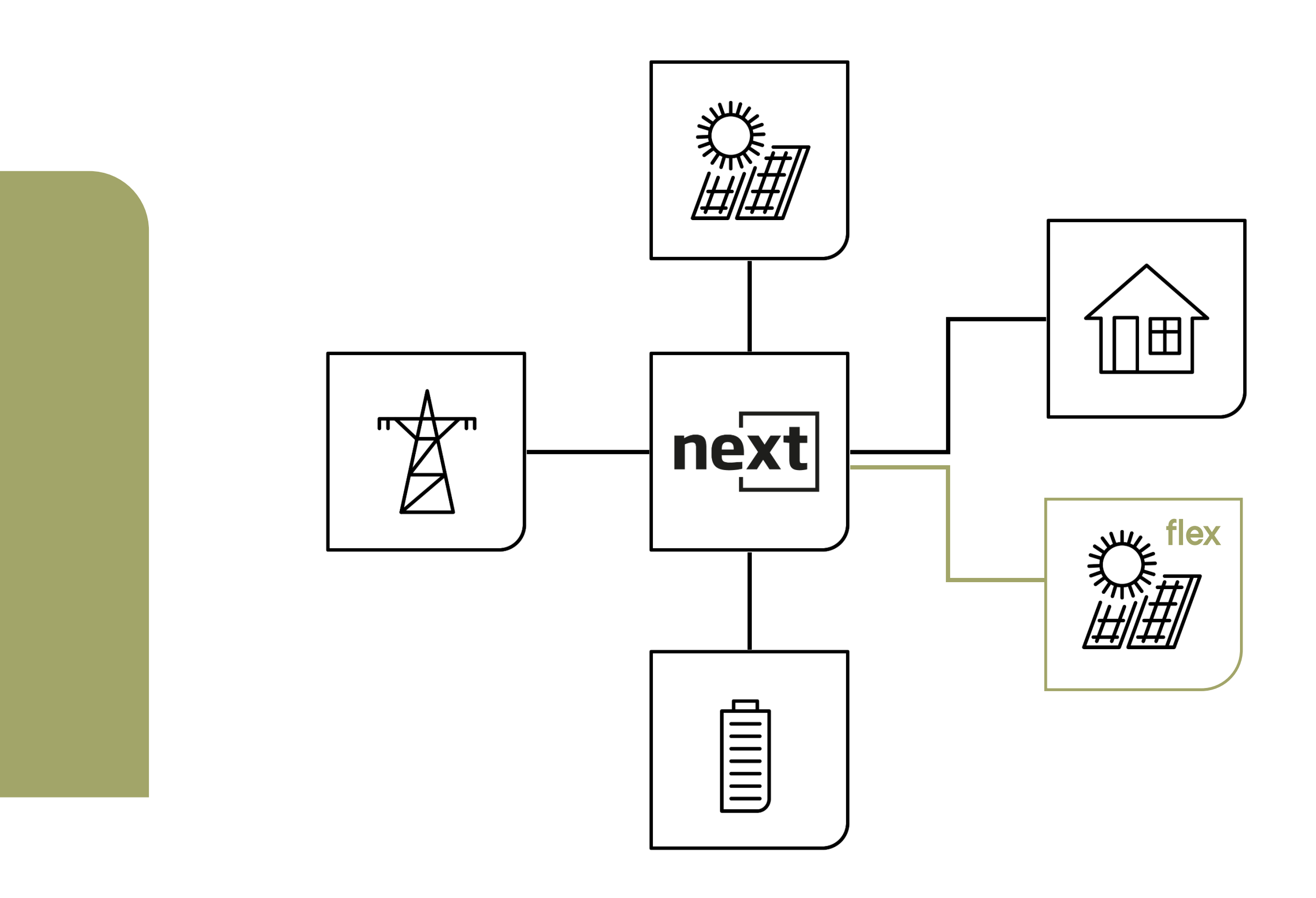

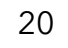

"AC-Coupling – Offgrid – Frequency shifting" Verfügbar ab Software Version 1.2.18.0

# Typische Anwendung (netzgekoppelt)

21

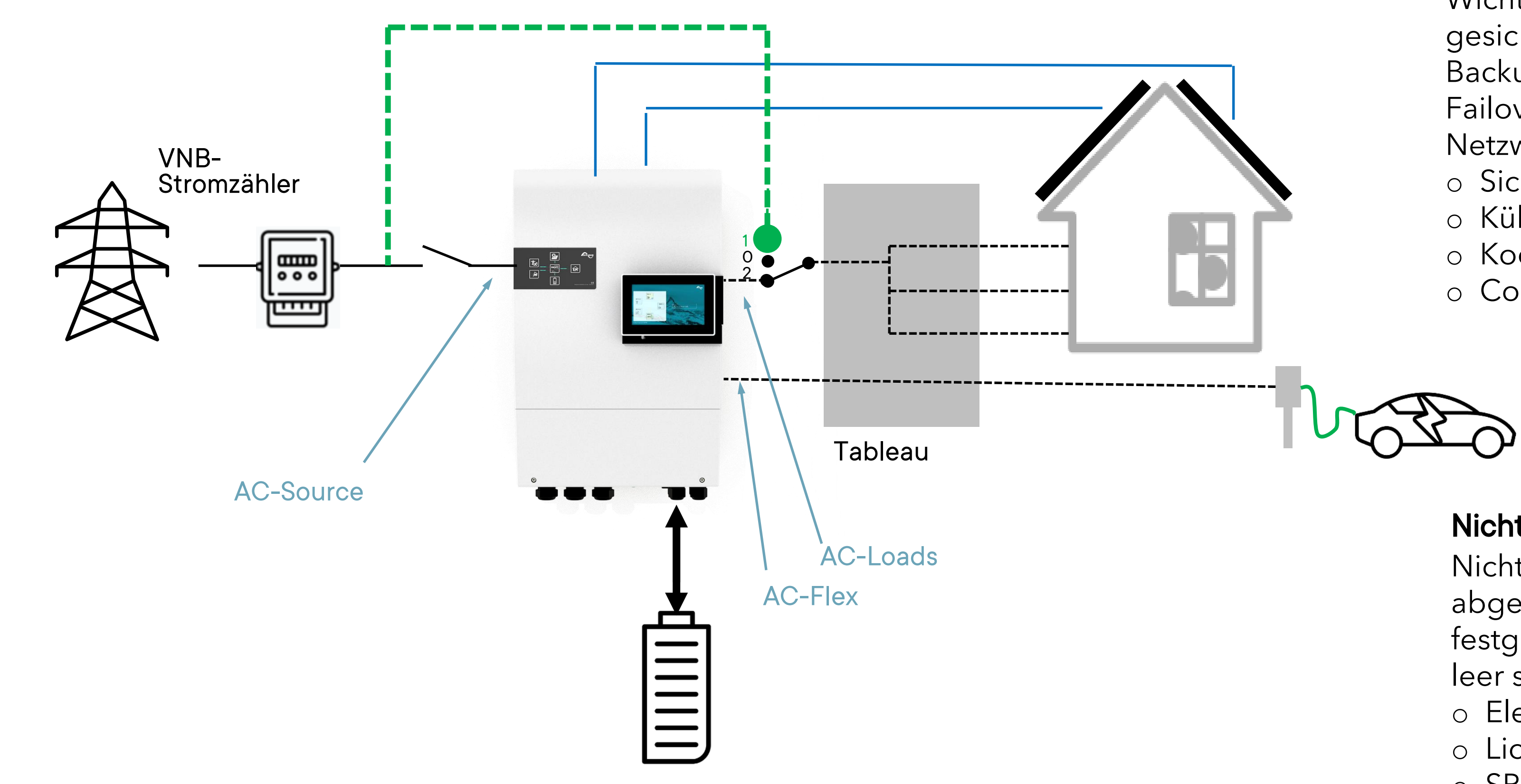

Service Bypass (manuell / automatisch)

#### Wesentliche Verbraucher

Wichtige Lasten werden durch die Batterie gesichert. Backup max. 15kVA pro next3 Failover-Zeit bei Erkennung eines Netzwerkverlusts: 15-40 ms.

- o Sicherheitsleuchten
- o Kühlschrank
- o Kochgeräte
- o Computer, ...

### Nicht wesentliche Verbraucher

Nicht wesentliche Lasten werden abgeschaltet, wenn ein Netzausfall festgestellt wird oder die Batterien leer sind, z. B. :

- o Elektrofahrzeuge
- o Lichter
- o SPAs, Schwimmbäder

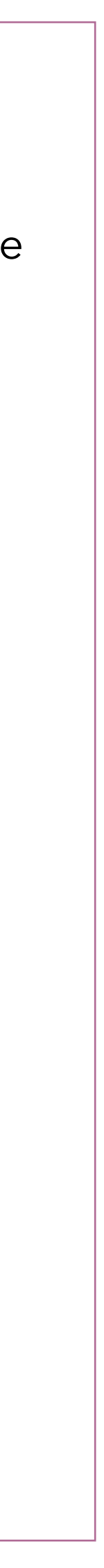

### Batterien

- Alle Typen
- Temperatursensor
- Multi-Batterie-Management demnächst ve

### Blei

Traditionelle Verwaltung, vollständig programmierbar

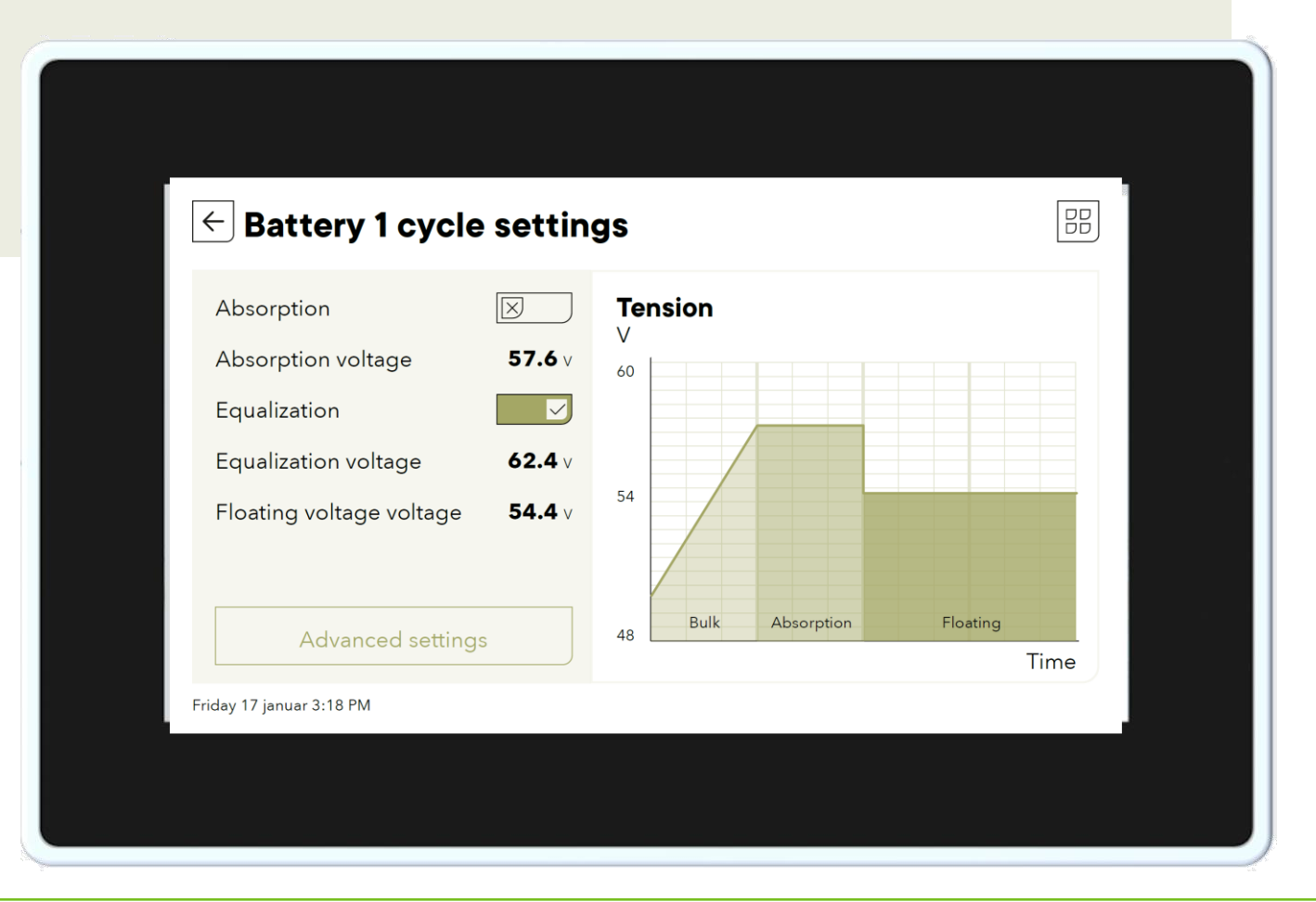

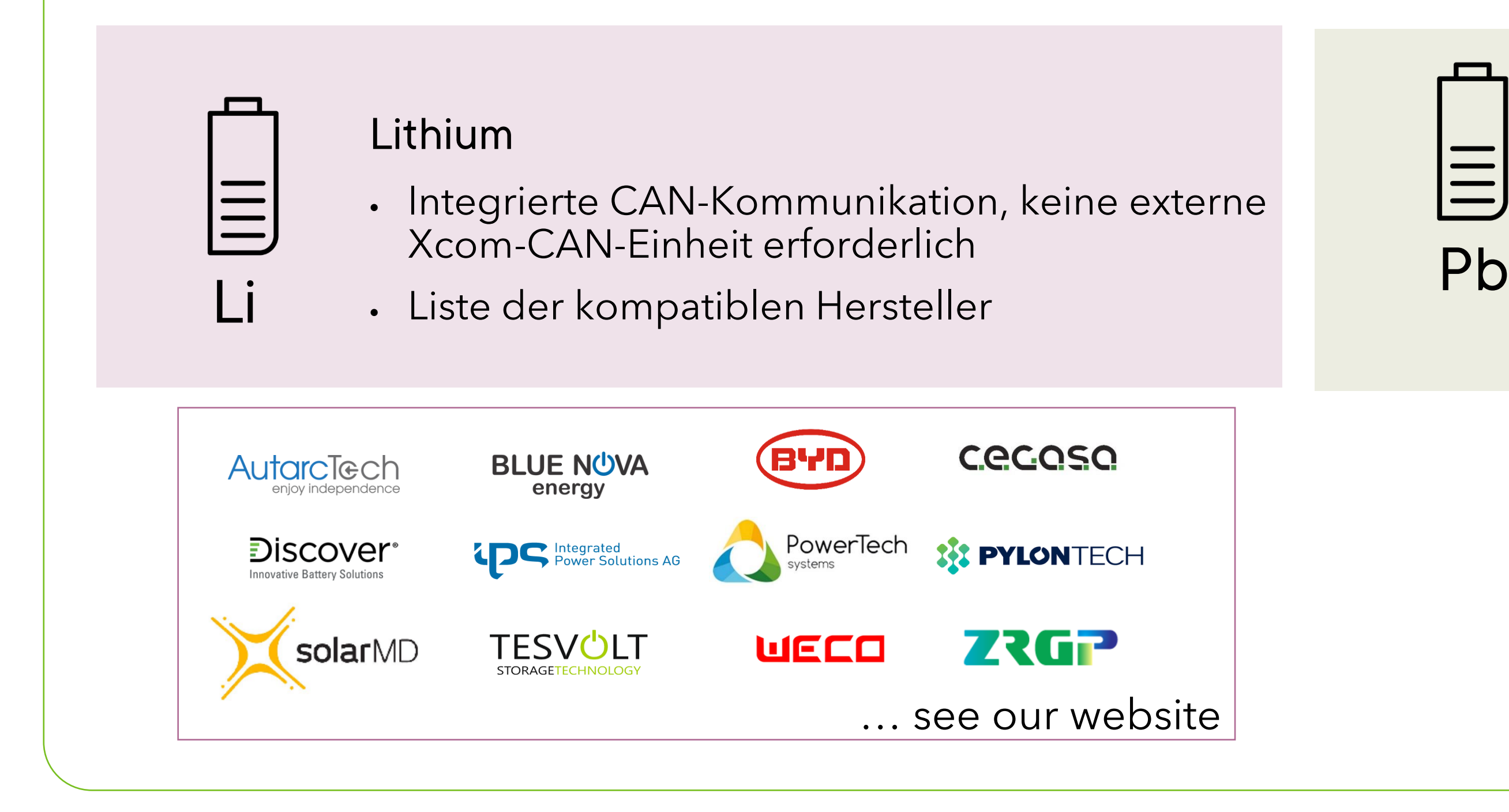

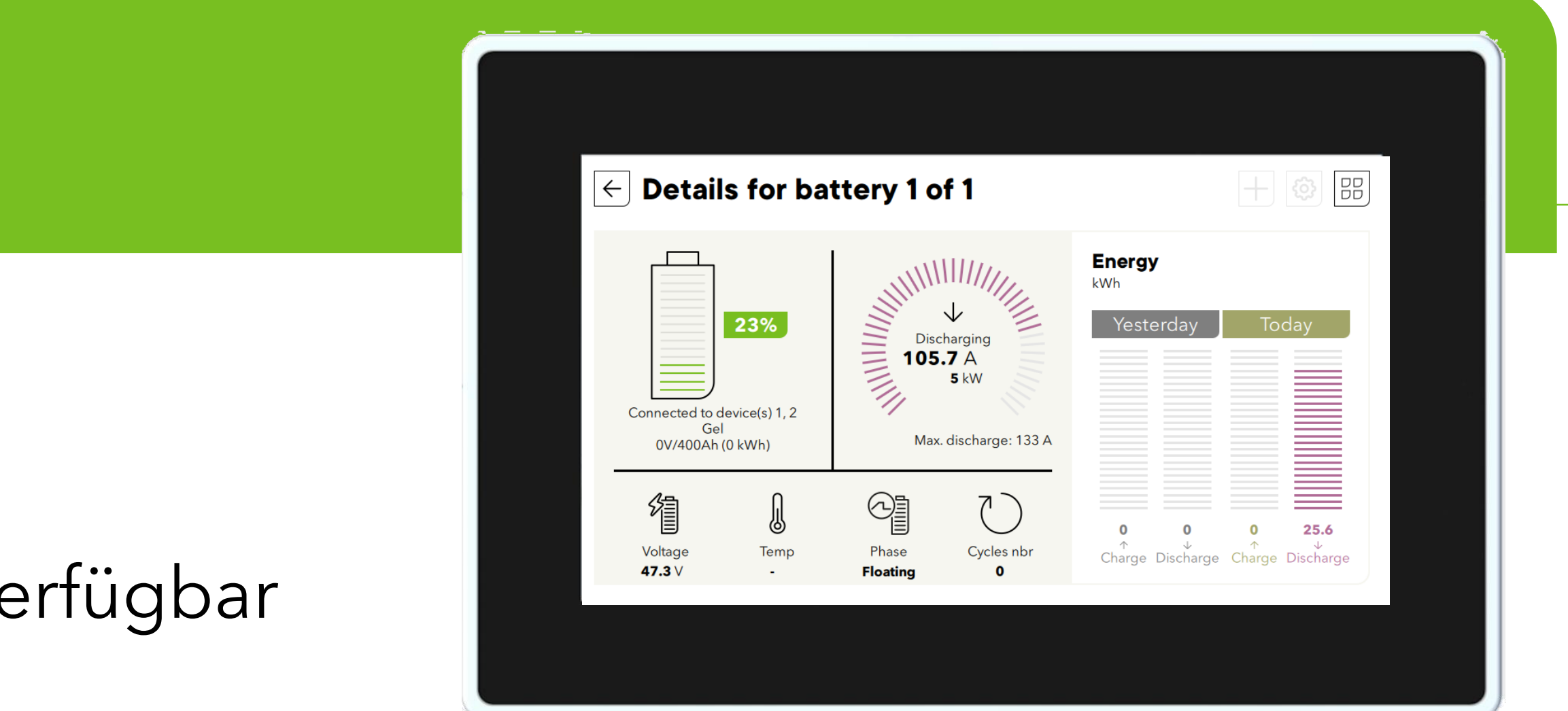

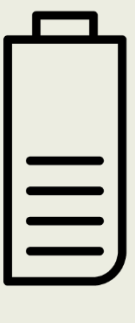

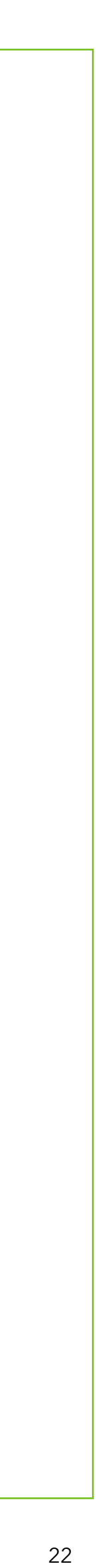

## Solar und Batteriemanagement

### **Vorrang für die Solarenergie**

- SOC für Backup: Aufladen für den nächsten Stromausfall aus einer beliebigen Quelle

- 
- SOC für Netzeinspeisung: alles, was oben steht, wird ins Netz zurückgespeist
- Dazwischen: Speicher für Autarkieoptimierung / Eigenverbrauchsoptimierung

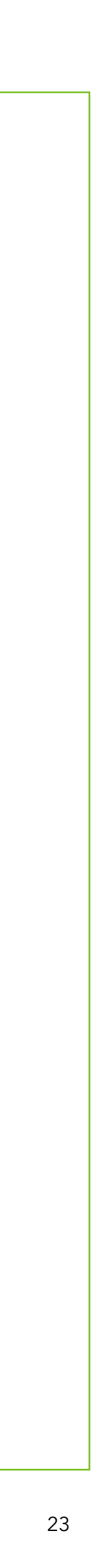

**Das Netz wird genutzt, um die Batterie auf diesem Niveau aufzuladen, um eine minimale Energiesicherung im Falle eines Netzausfalls zu gewährleisten.**

**Nur der Solarüberschuss wird zum Aufladen der Batterie verwendet. Der Pufferspeicher wird zur Versorgung der Last verwendet**

**Der gesamte Strom wird (wenn möglich) oberhalb dieses Niveaus ins Netz zurückgespeist.**

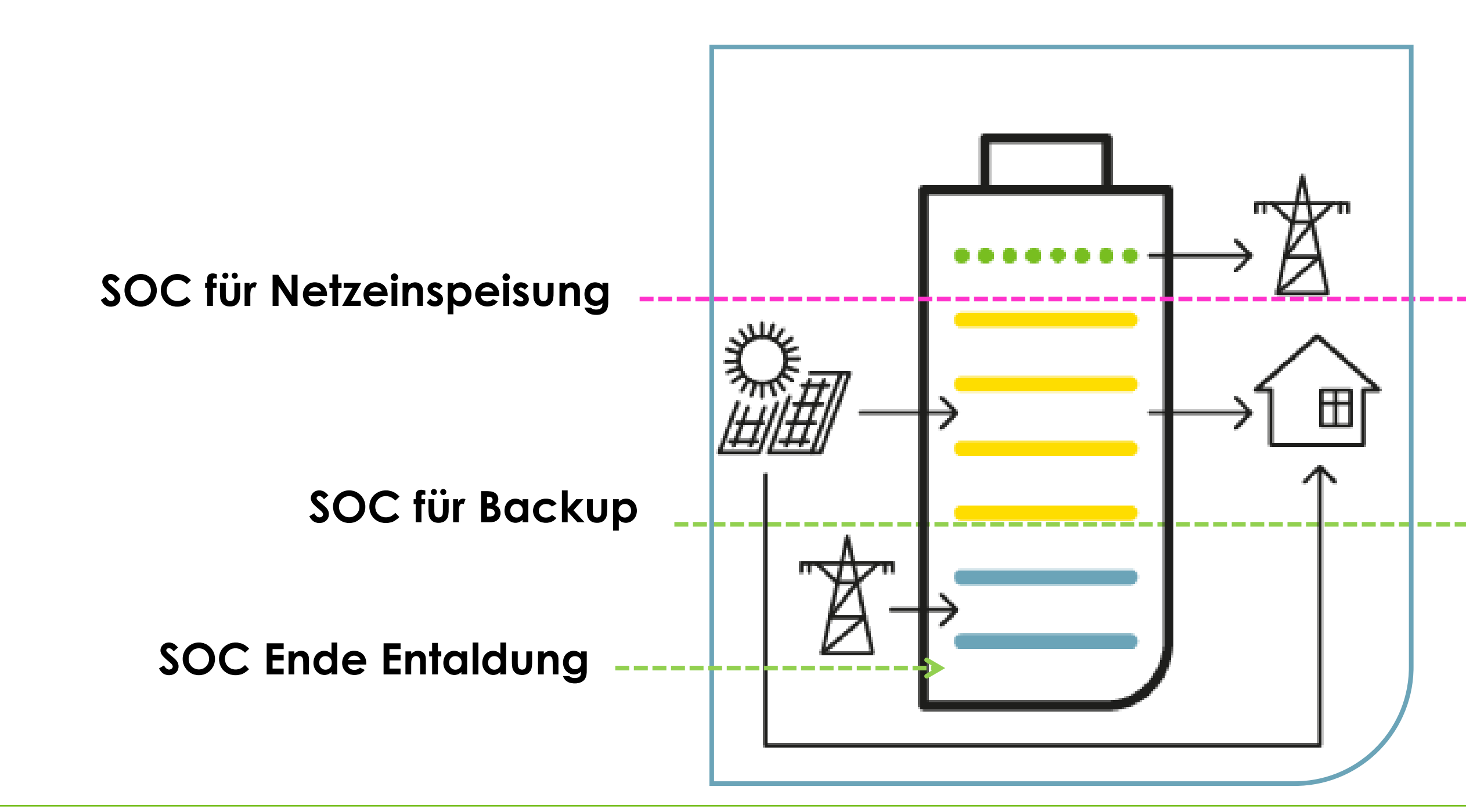

## Installation

#### **Generel**

- Gewicht ~50kg
- IP30, Installation innen
- Dimension: 45x77x32 cm

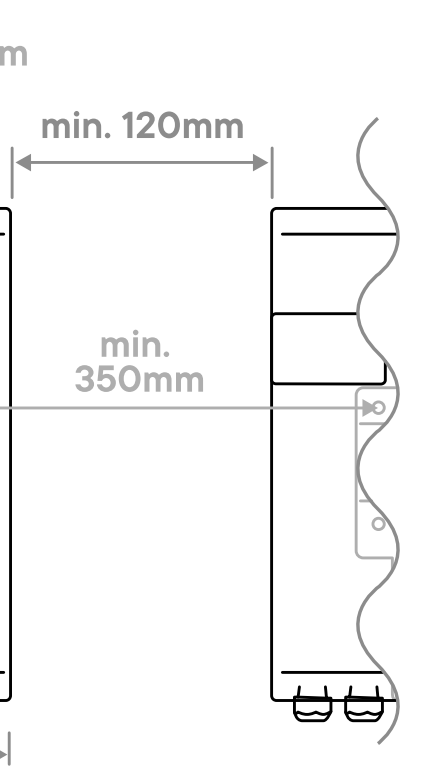

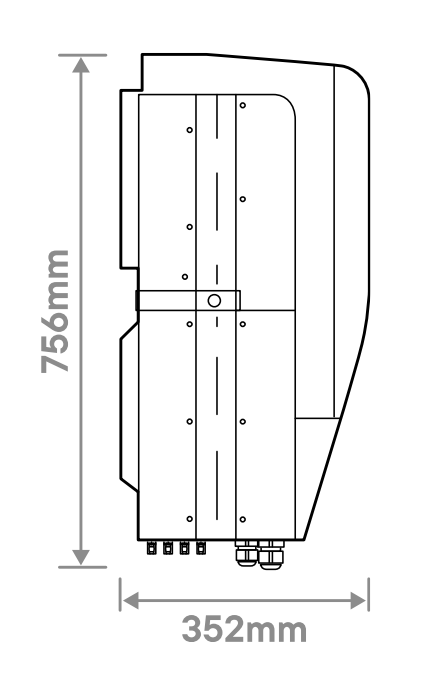

#### **Installation**

- Vormontierte Platte für die Wandmontage
- 4 Tragegriffe
- C-Arm zur Rückhaltung

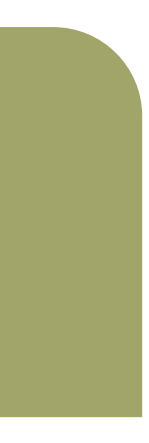

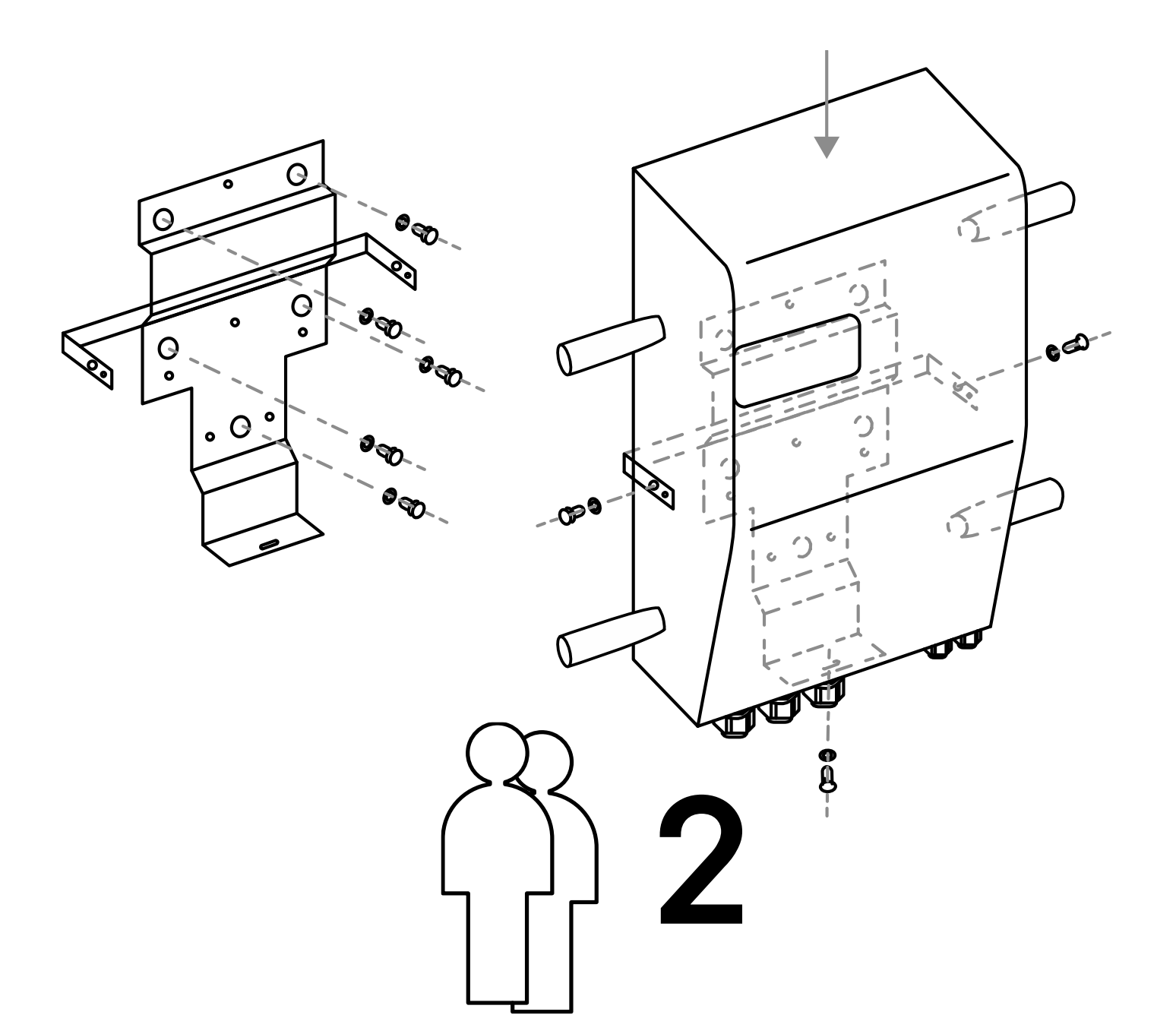

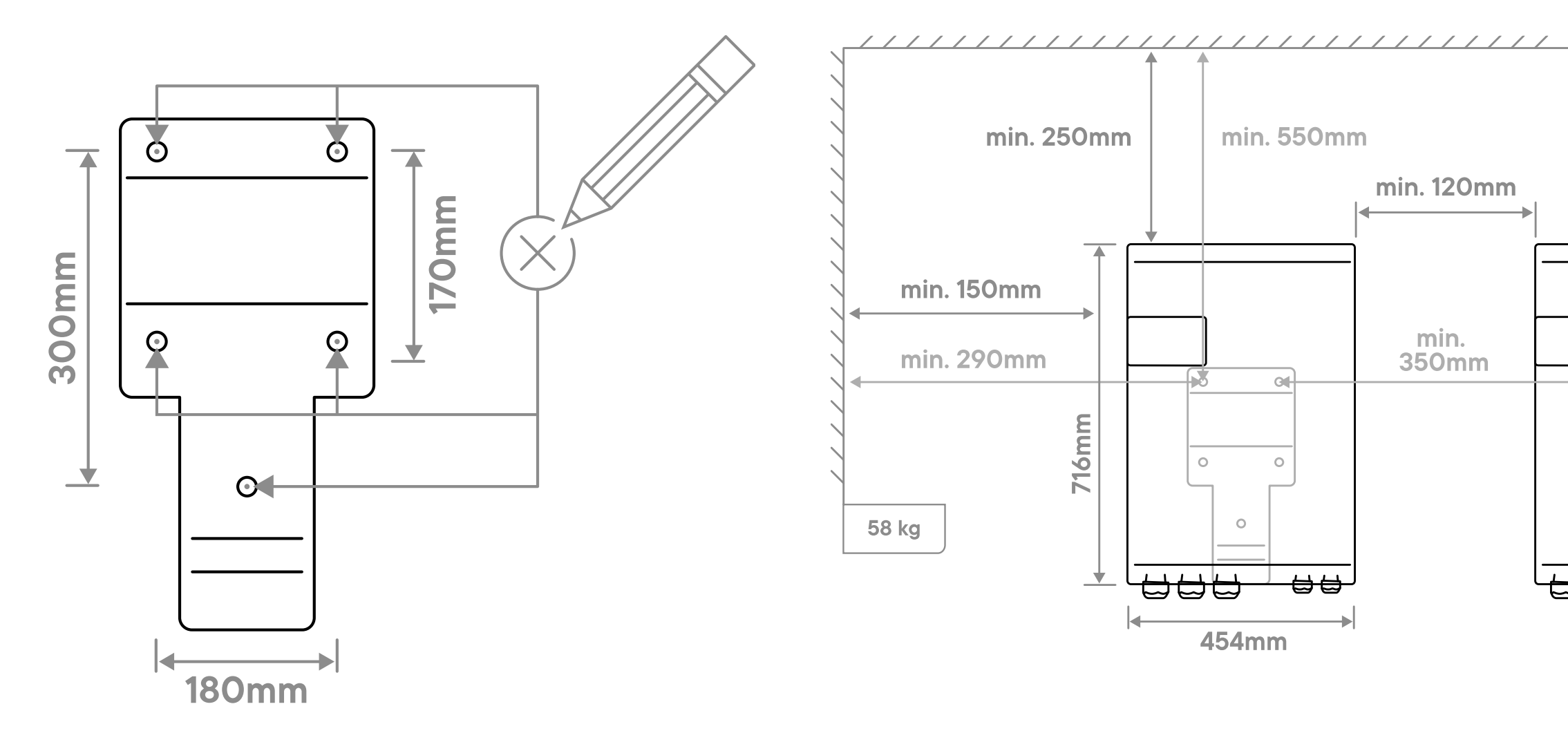

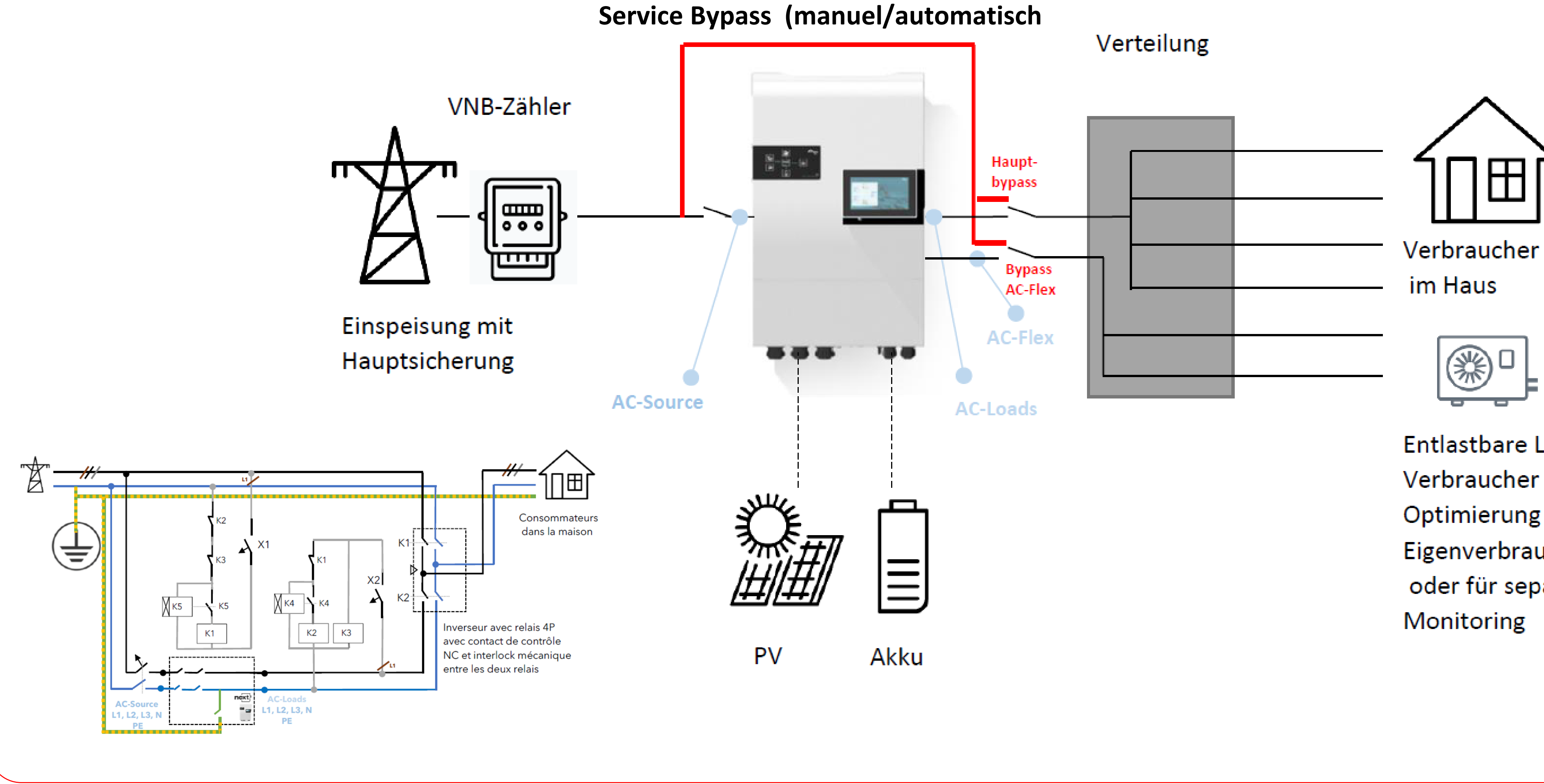

Entlastbare Lasten oder Verbraucher zur Optimierung des Eigenverbrauchs oder für separates

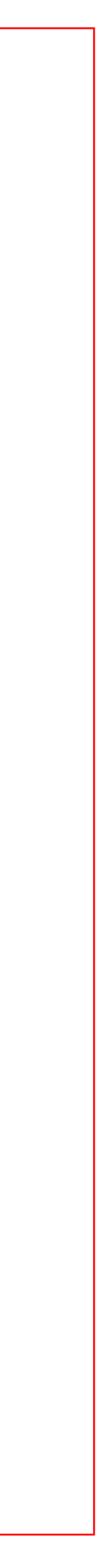

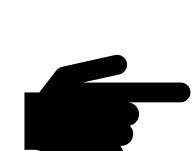

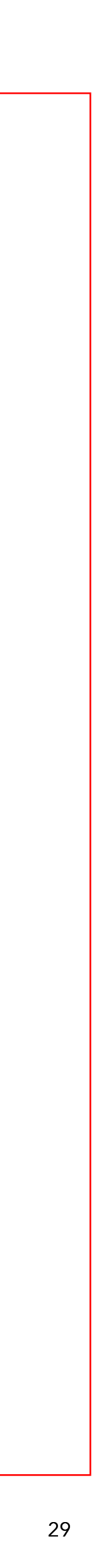

- AC source, AC Load, AC flex, PV-Module, Batterie Anschlüsse verkabeln. Alle Anschlüsse bleiben vorerst mittels Trennschalter abgetrennt.
- **Dreiphasen Drehfeld kontrollieren (Rechtsdrehend) + Nullleiter Kontrolle. Der Nullleiter muss gemäss Norm** bei offenem Transferschalter zwischen AC source und AC Load getrennt sein. Bei der Verwendung eines Notstromgenerators muss das Erdungskonzept identisch sein.

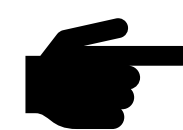

Batterie zuschalten → Nach dem die 48VDC am next3 anliegen fährt das Gerät hoch und der Konfigurationsassistent startet automatisch und der next3 kann konfiguriert werden.

Bereitstellen der Batterie:

Kommunikationskabel BMS zum Next3, **Software update**, **Protokollauswahl batterieseitig**, DIP Schalter <https://technext3.studer-innotec.com/lithium-batteries>

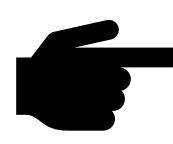

**T** Nach dem Ihnen Gratuliert wurde, wird das Bild «Synoptic» angezeigt. Der next3 ist jedoch noch nicht auf

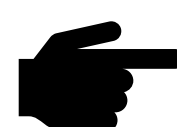

Next3 auf «ON» → das 3Phasen Netz wird an AC load bereitgestellt. Der next3 befindet sich im Inselbetrieb.

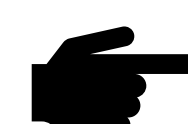

Lasten an AC load zuschalten.  $\rightarrow$  die Lasten werden ab Batterie im Inselnetz versorgt.

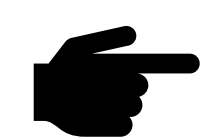

30

AC source zuschalten. → das Netz wird erkannt und nach ca. 60 Sek. Wird der Transferschalter geschlossen. Der next3 ist mit dem Netz synchronisiert und die Lasten werden gemäss Eigenverbrauchsstrategie nach SOC von der Batterie versorgt.

«ON» Stellen Sie hier sicher, das die Kommunikation mit der Batterie funktioniert (Lithium). **Nun sollte immer die Software Version kontrolliert werden und gegeben falls a jour gebracht werden.**

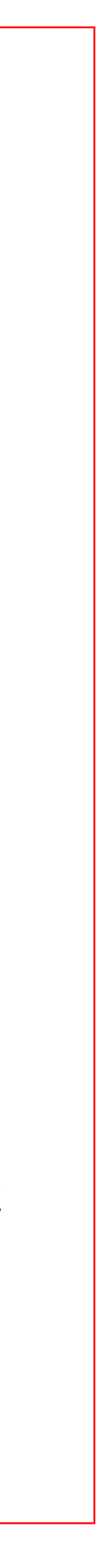

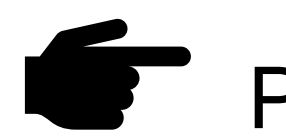

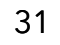

**Test: Wechsel von Netzverbunden zu Inselbetrieb.**

➢ Der Trenschalter für AC source wird geöffnet. → Der next3 wechselt in den Inselbetreib und die Lasten

➢ Der Trennschalter für AC source wird wieder geschlossen. → Nach dem das Netz erkannt wurde

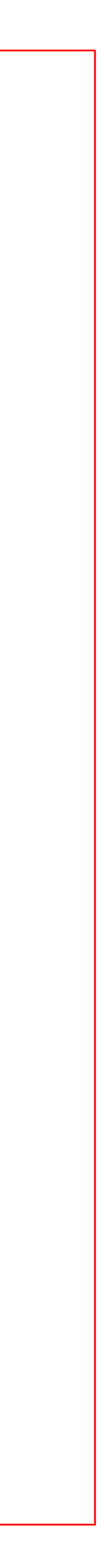

- werden weiterhin ab Batterie versorgt.
- wechselt der next wieder auf Netzverbunden.

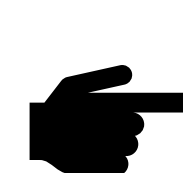

Achtung: Falls Sie AC-Koppelung nutzen muss der next3 vor dem Zuschalten des Netzwechselrichers konfiguriert werden.

PV-Module zuschalten. → Sobald die Module zugeschaltet sind wird die Solarleistung Angezeigt

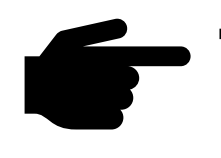

### Typische Applikation mit Fremd-Wechselrichter

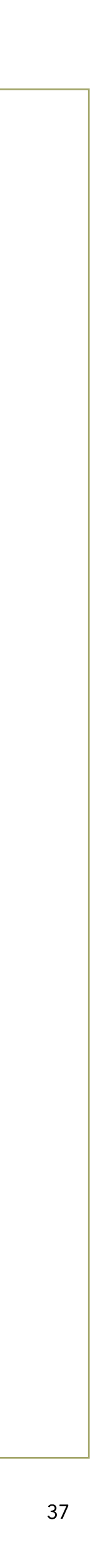

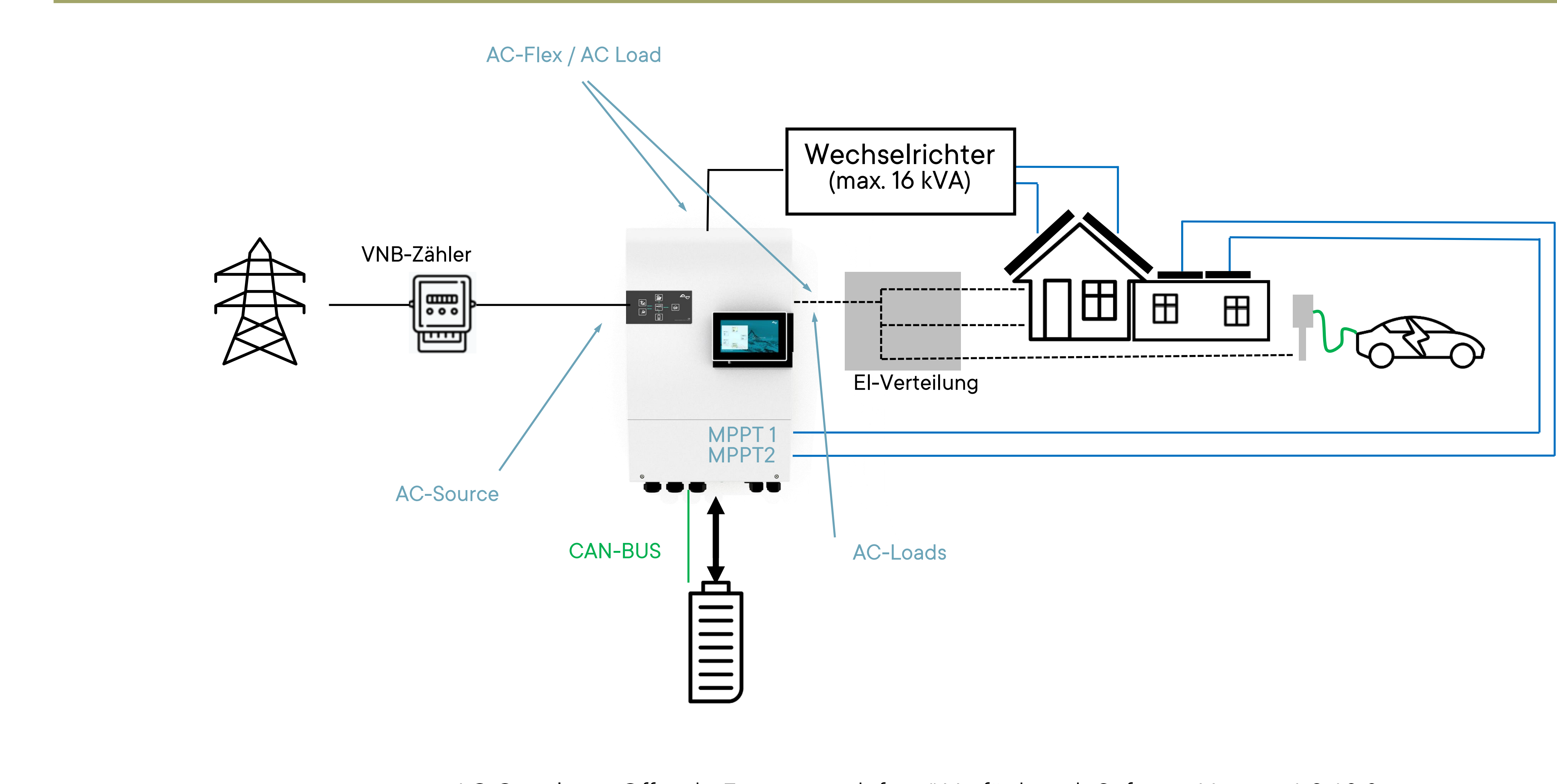

"AC-Coupling – Offgrid – Frequency shifting" Verfügbar ab Software Version 1.2.18.0

### Spezielle Anwendung: Zwei parallele next3 zur Leistungserhöhung im Inselfall

38

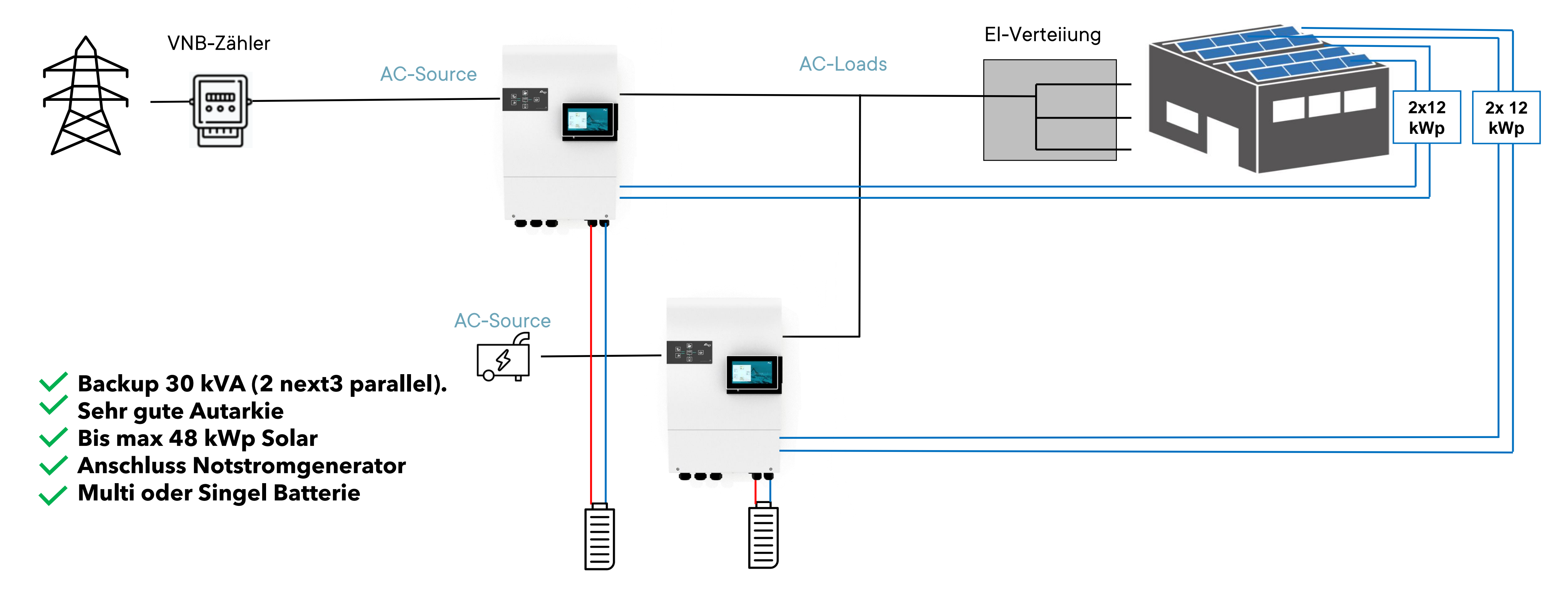

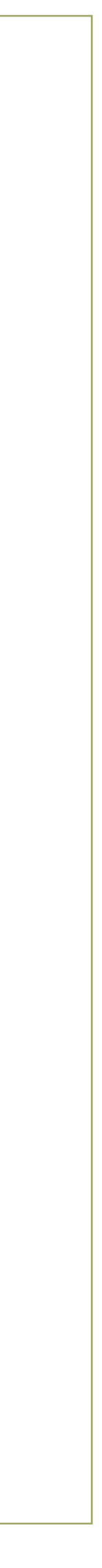

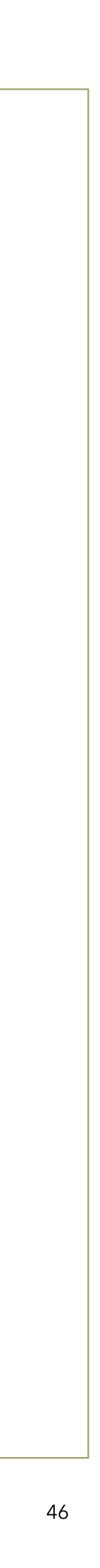

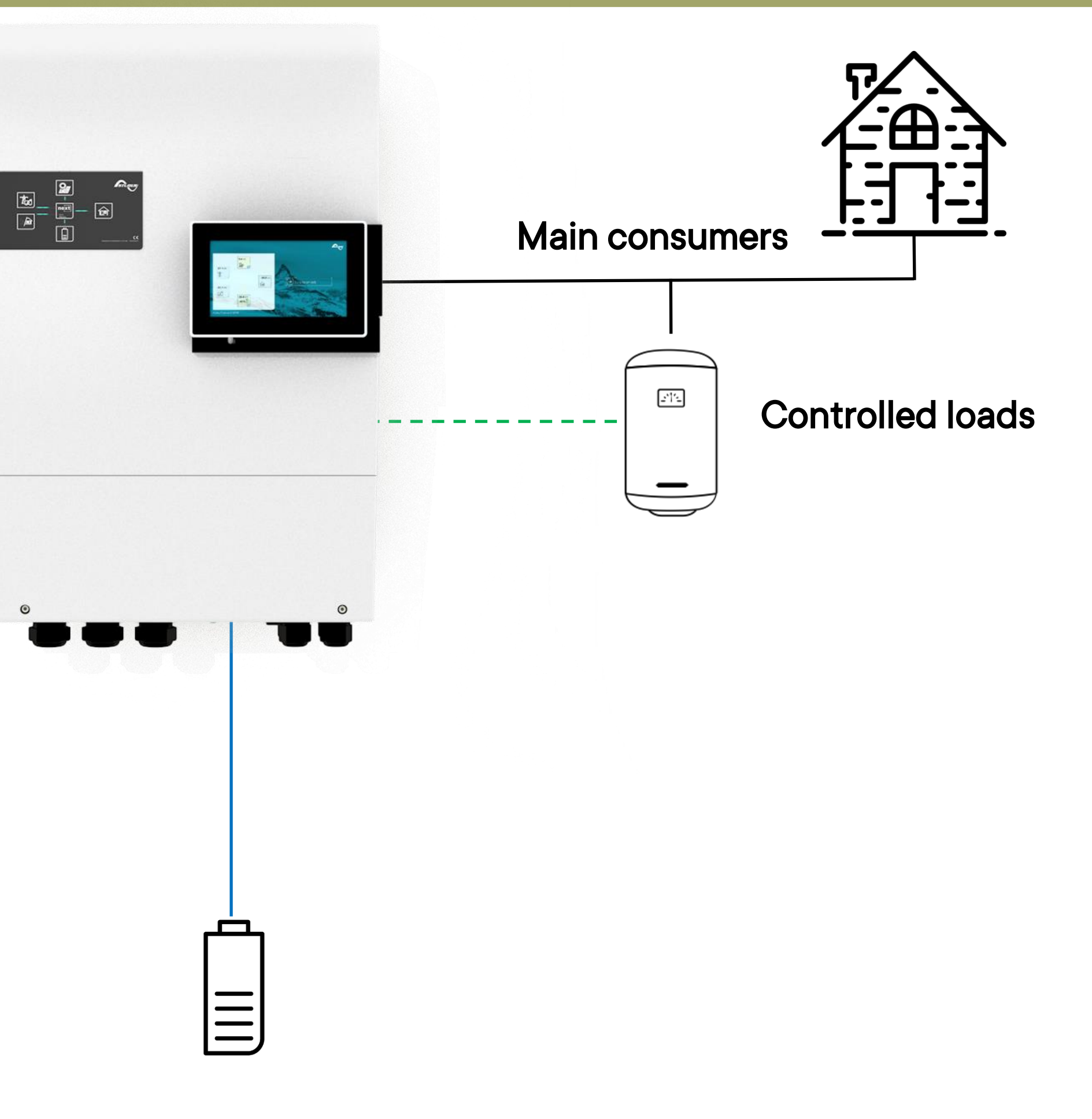

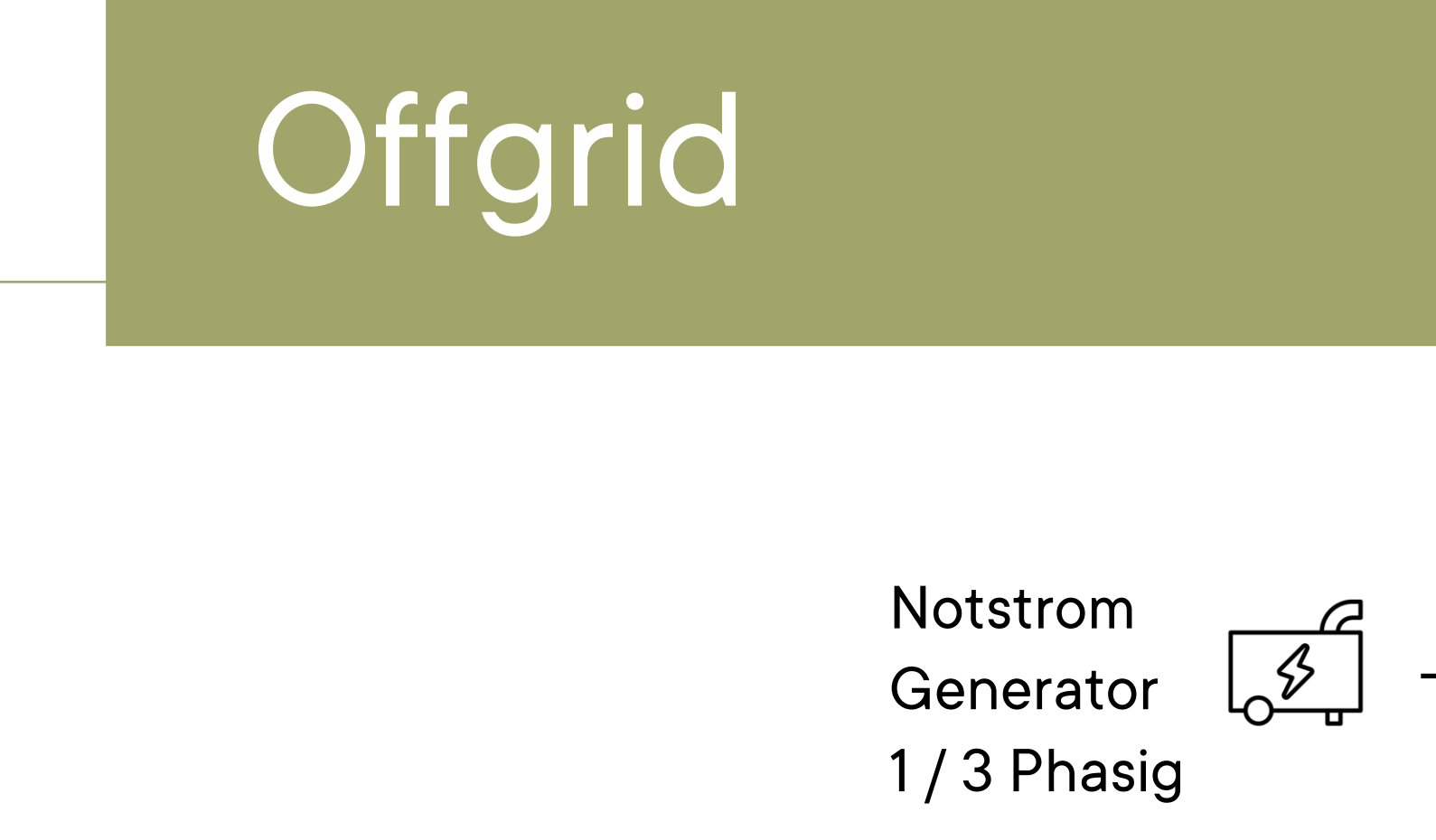

Solar 2 x 7.5 kWp

مي جي جو جو<br>مانسين

Main Battery 48Vdc